# PASS THE WHAT NOW? PASS THE WHAT NOW?

# external control of the New York Control of the New York Control of the New York Control of the New York Control of the New York Control of the New York Control of the New York Control of the New York Control of the New Yo

- Authentication and authorization
- Legacy Windows protocols
- Attacks against legacy protocols
- "Modern authentication" protocols
- How the new stuff relates to the old
- Attacks against the new stuff
- What we can do to protect our networks

#### AUTHENTICATION VS AUTHORIZATION

• Authentication is the process of proving your identity

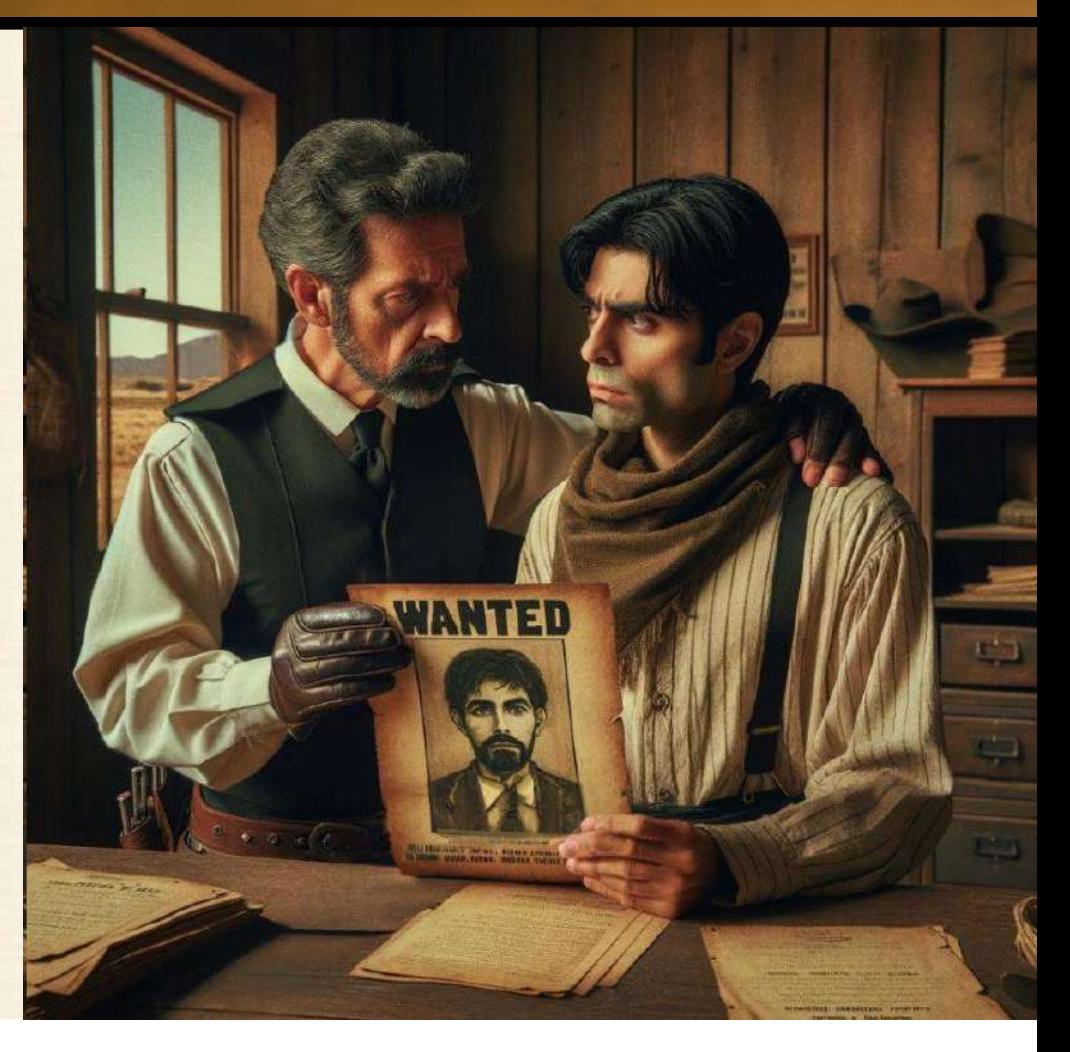

#### AUTHENTICATION VS AUTHORIZATION

• Authorization is being granted access to a resource

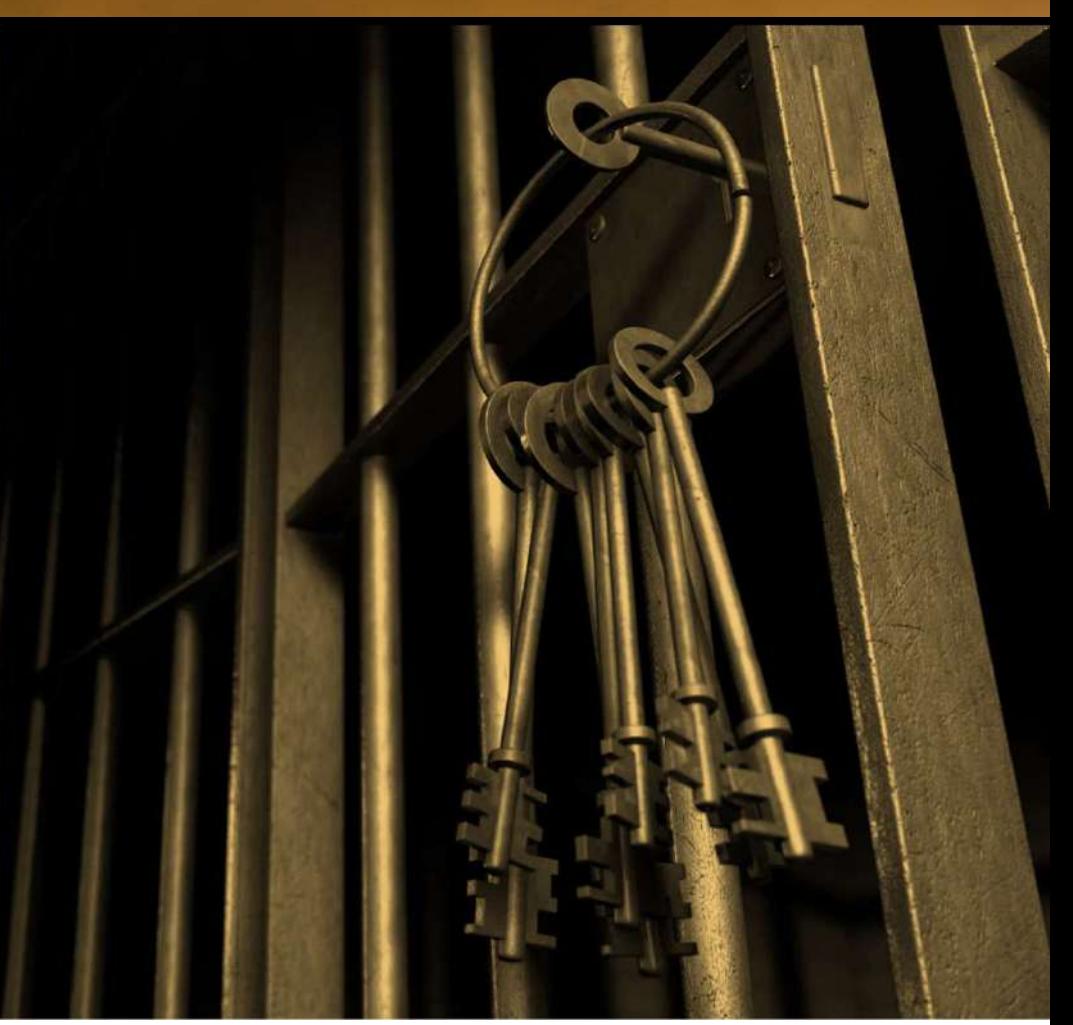

#### PASSWORD HASHES

- Username and password/passphrase are used to prove identity
- Passwords are not stored in plain text, but as a hashed representation of the password
- Local accounts stored in Security and Accounts Manager registry hive
- 
- Username and password/passphrase are used to prove identity<br>• Passwords are not stored in plain text, but as a hashed representation of the p<br>• Local accounts stored in Security and Accounts Manager registry hive<br>• Domai • Stored in Local Security Authority Subsystem Service (LSASS) process memory during interactive logon

#### NTLMV2 CHALLENGE RESPONSE AUTHENTICATION PROTOCOL

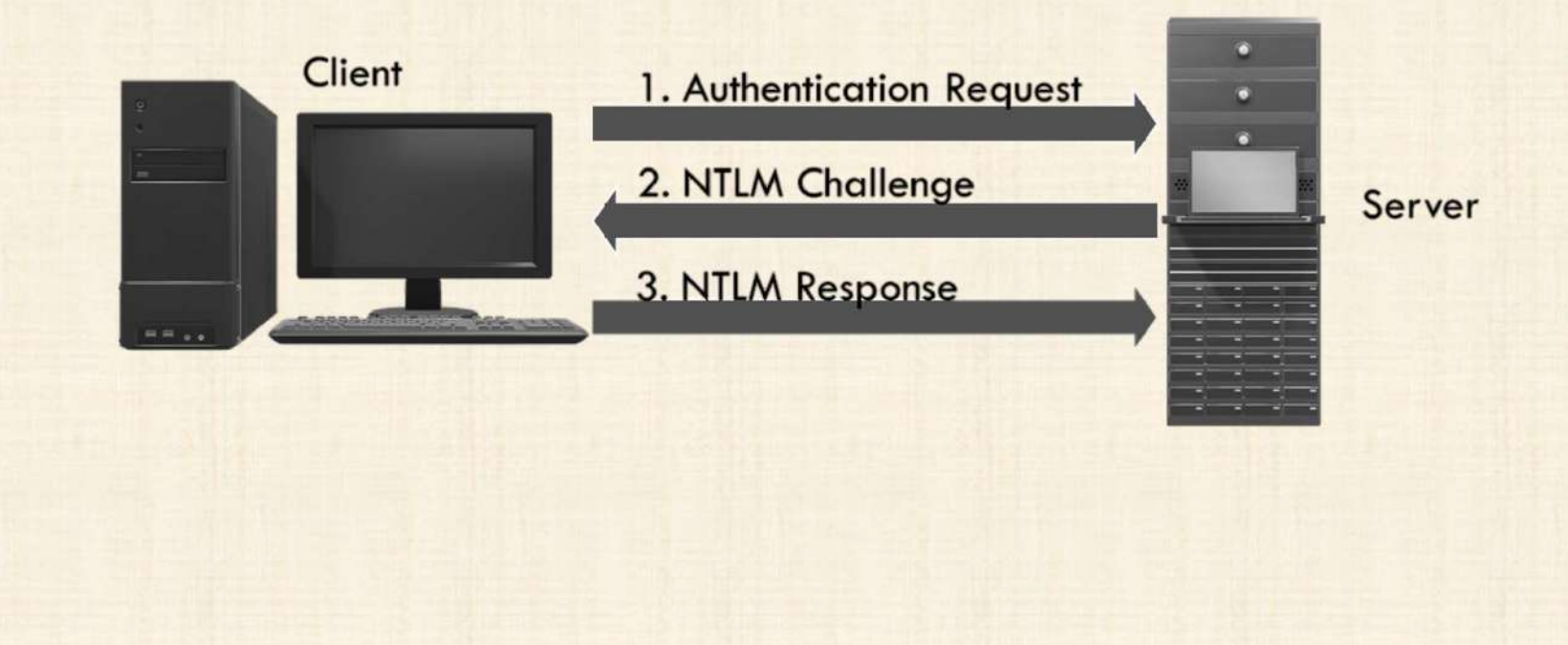

### NTLMV2 (DOMAIN)

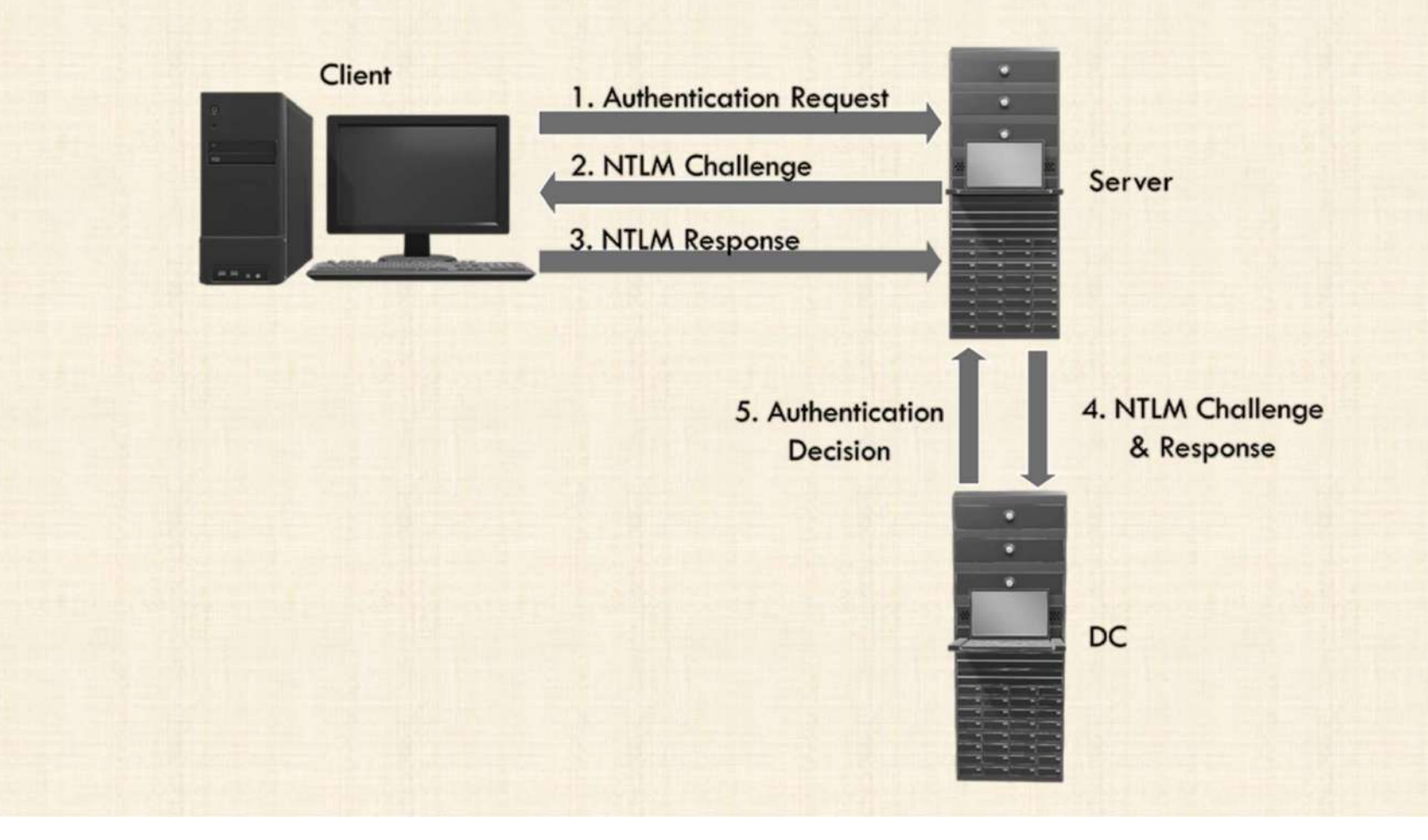

#### PASS THE HASH

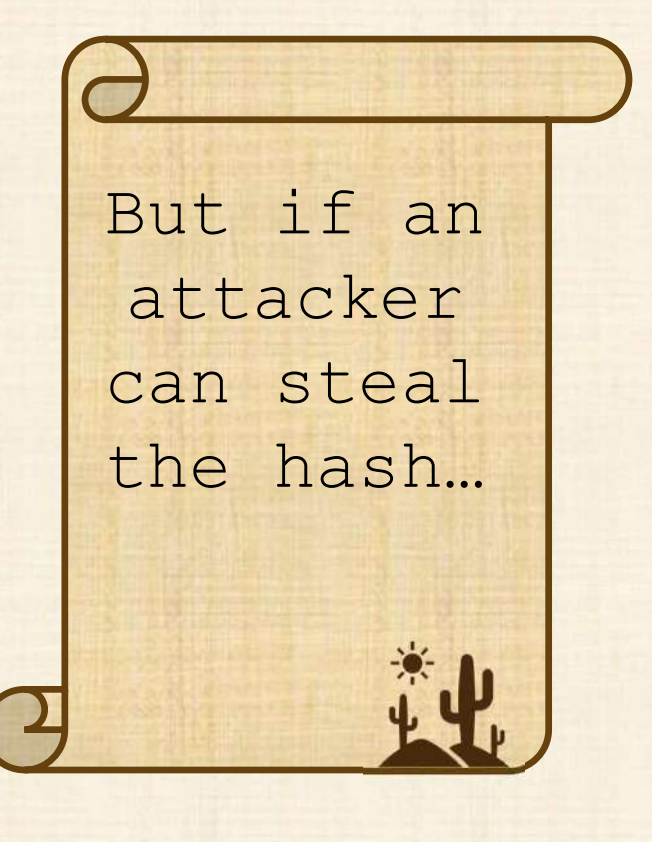

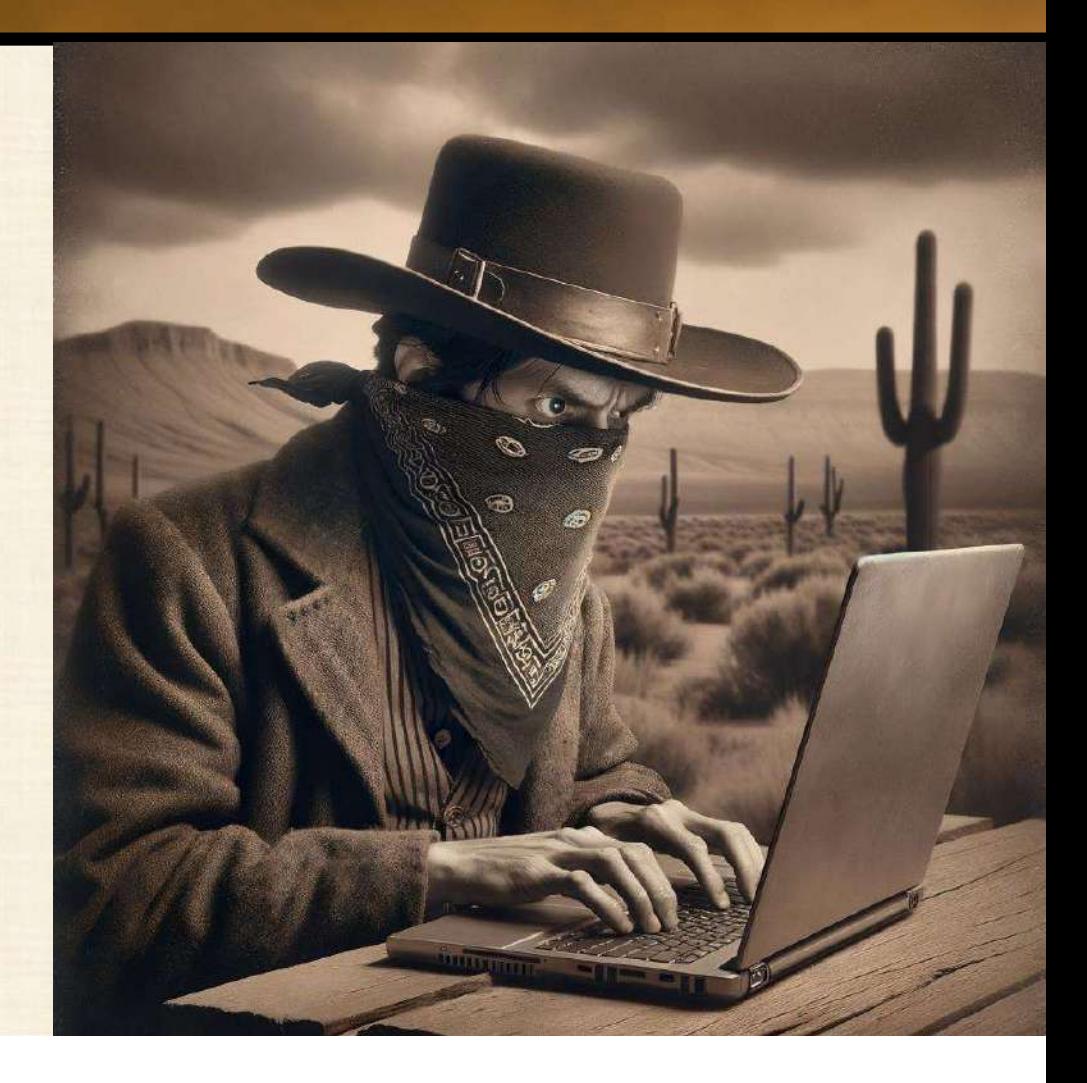

### PASS THE HASH (DOMAIN)

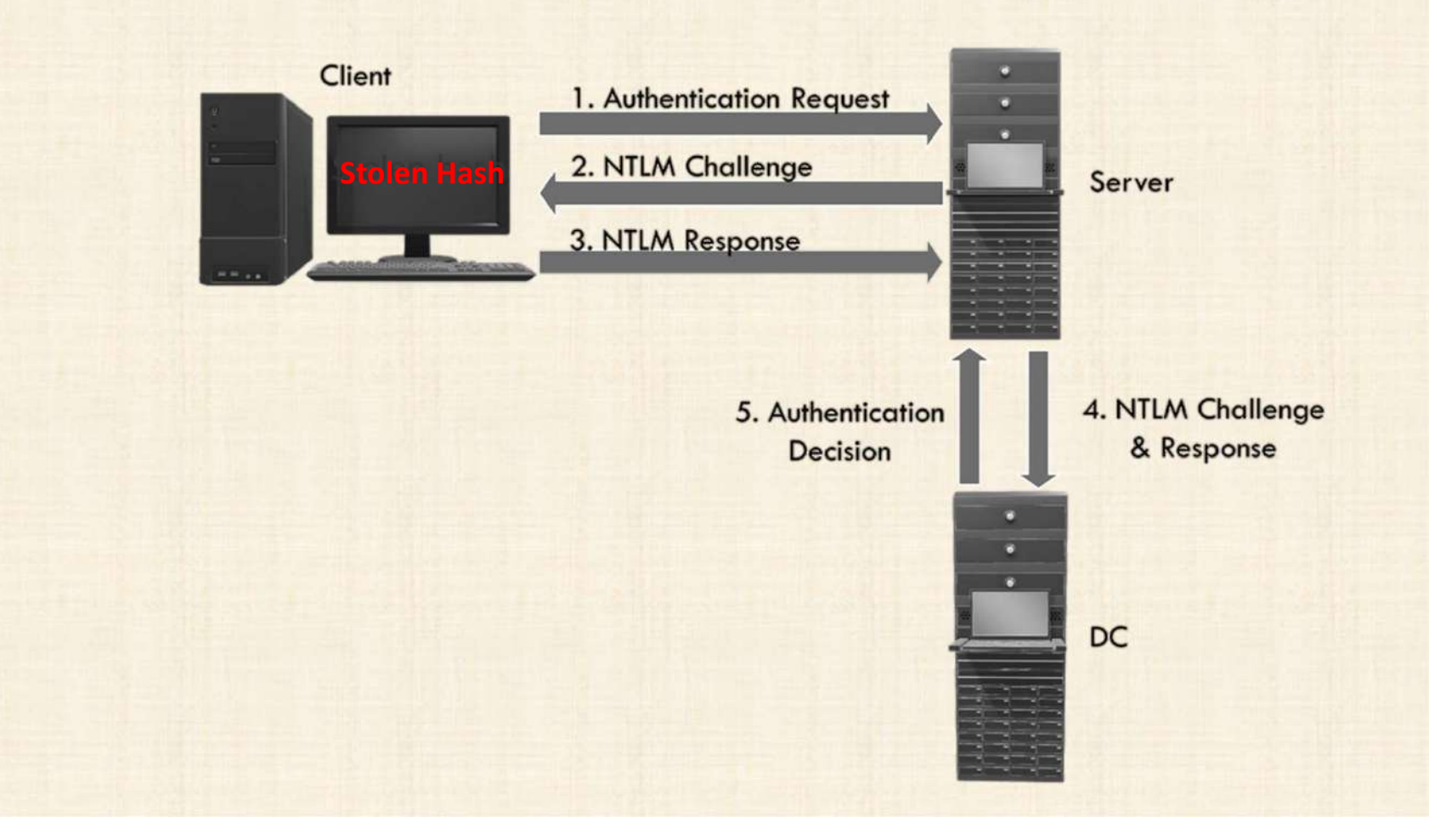

#### KERBEROS: AUTHORIZATION TO RESOURCE

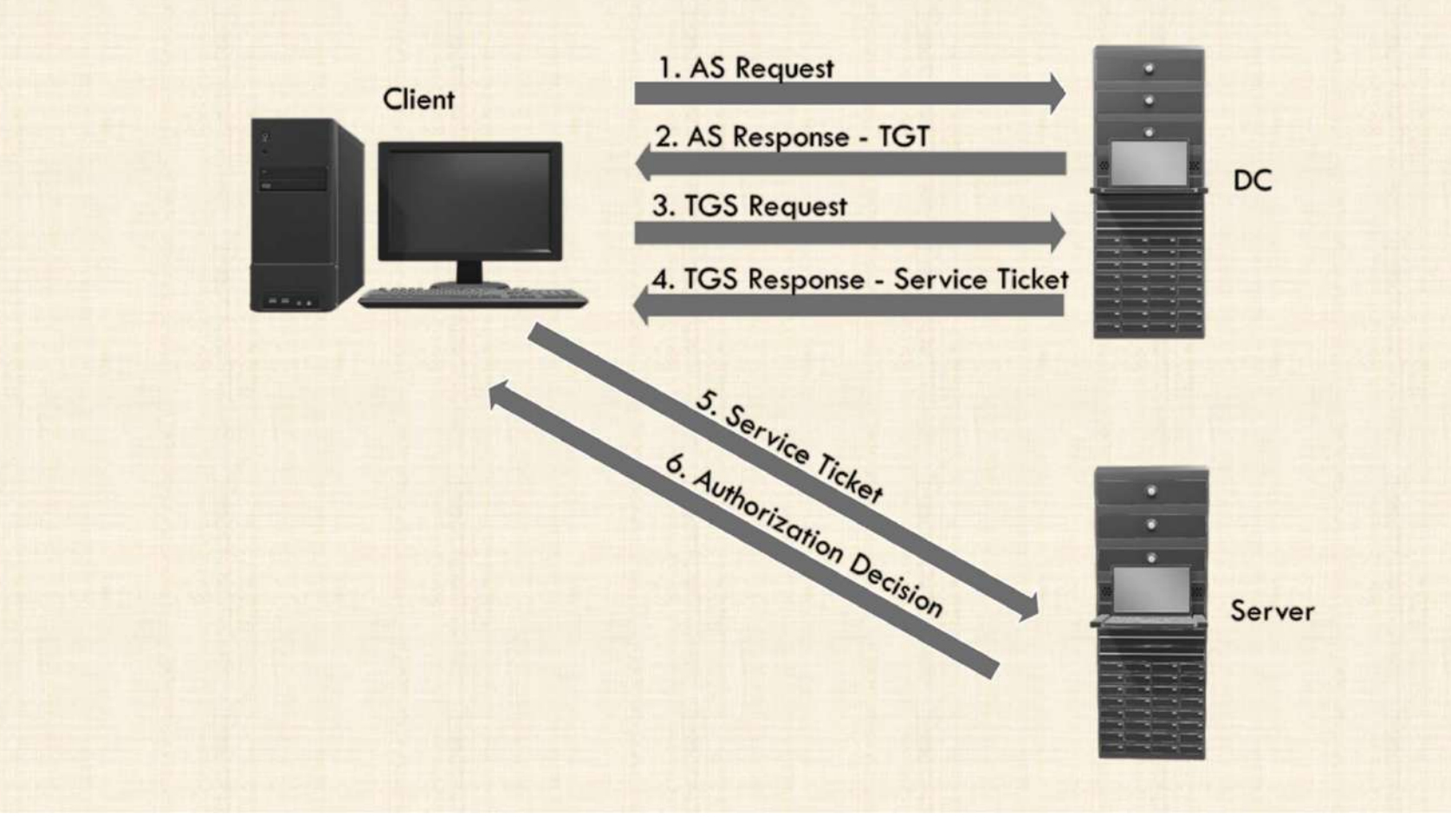

#### PASS-THE-TICKET

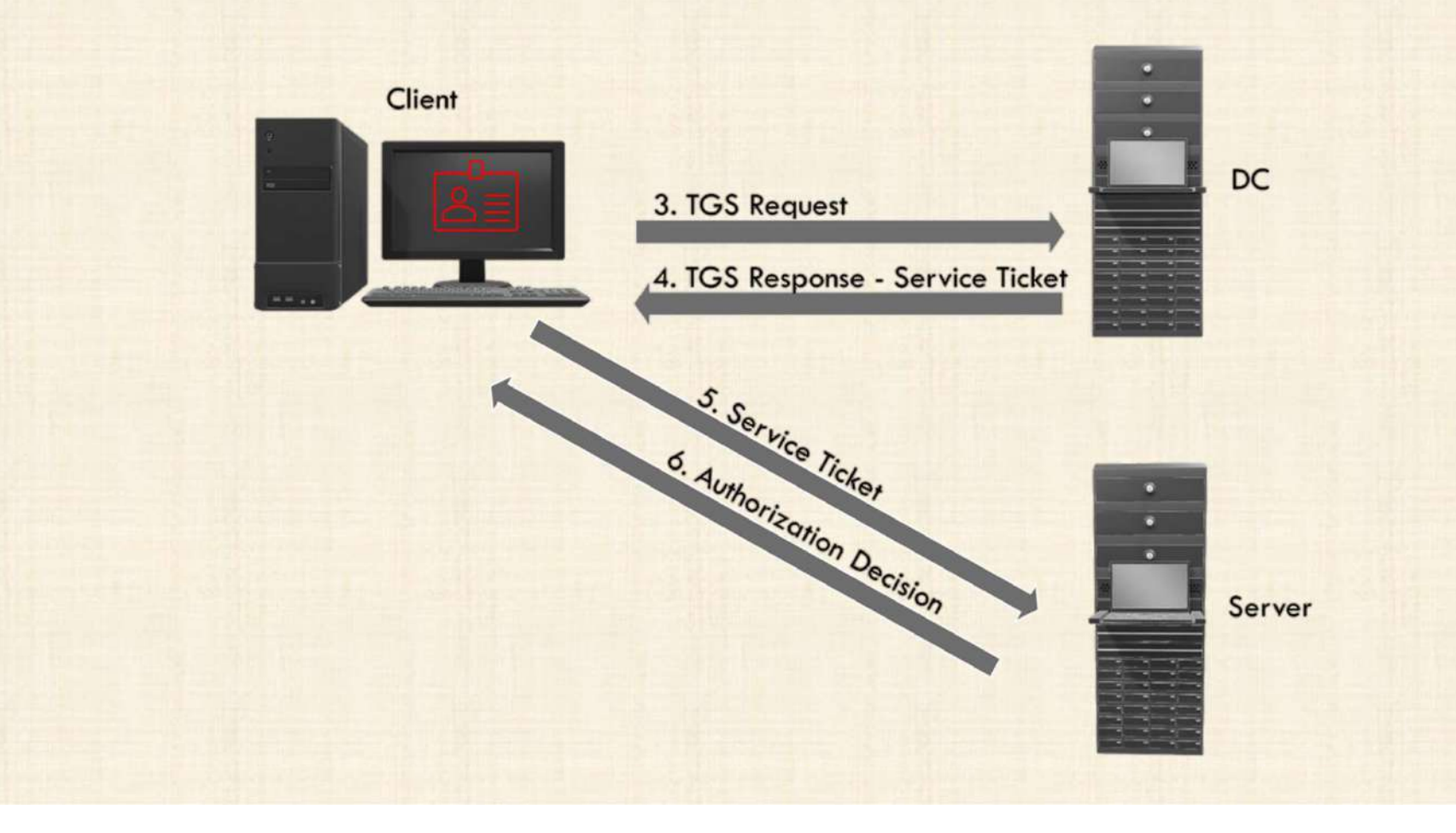

#### OVERPASS-THE-HASH

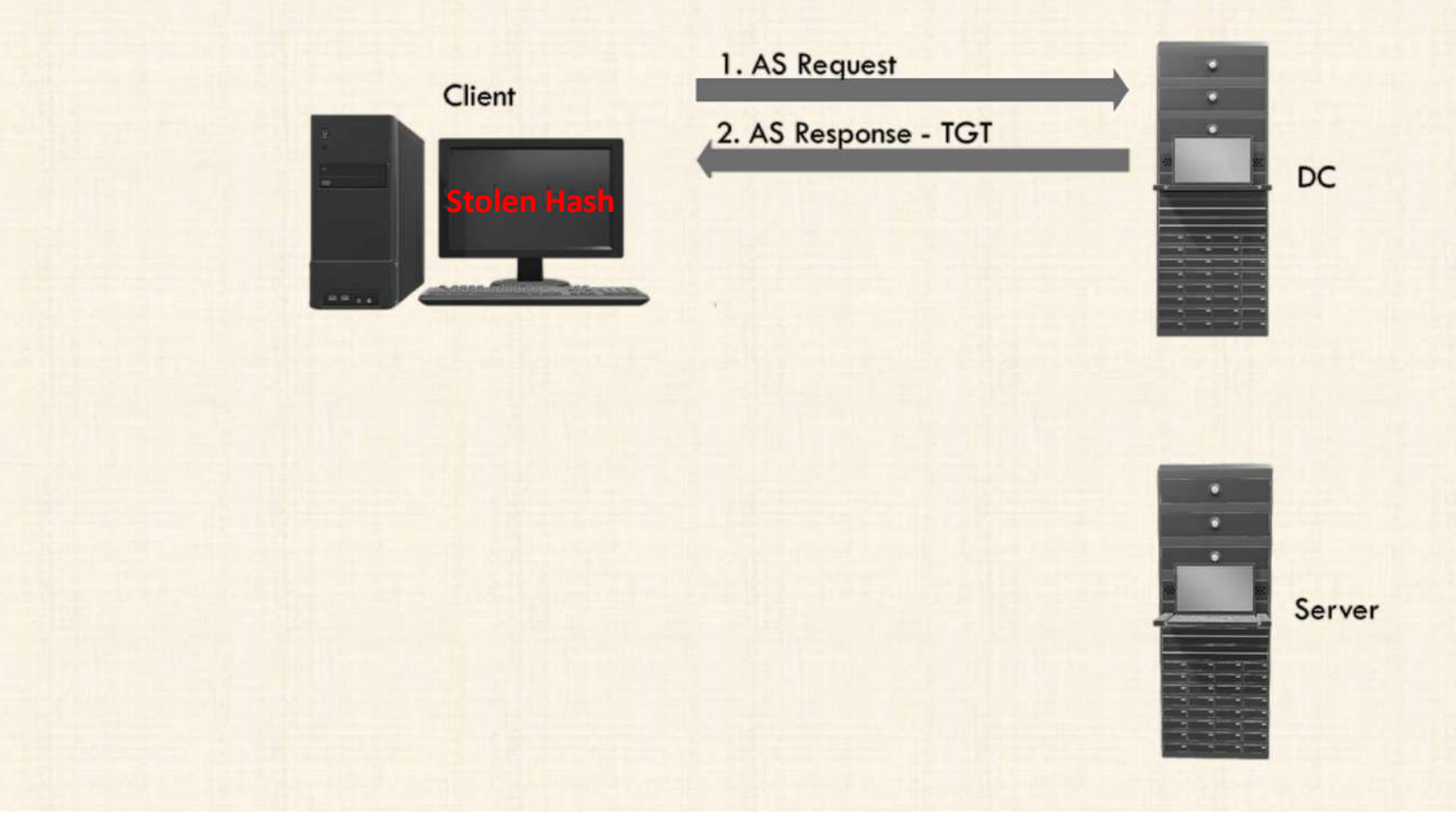

#### BUT WAIT, THERE'S MOOOORE!

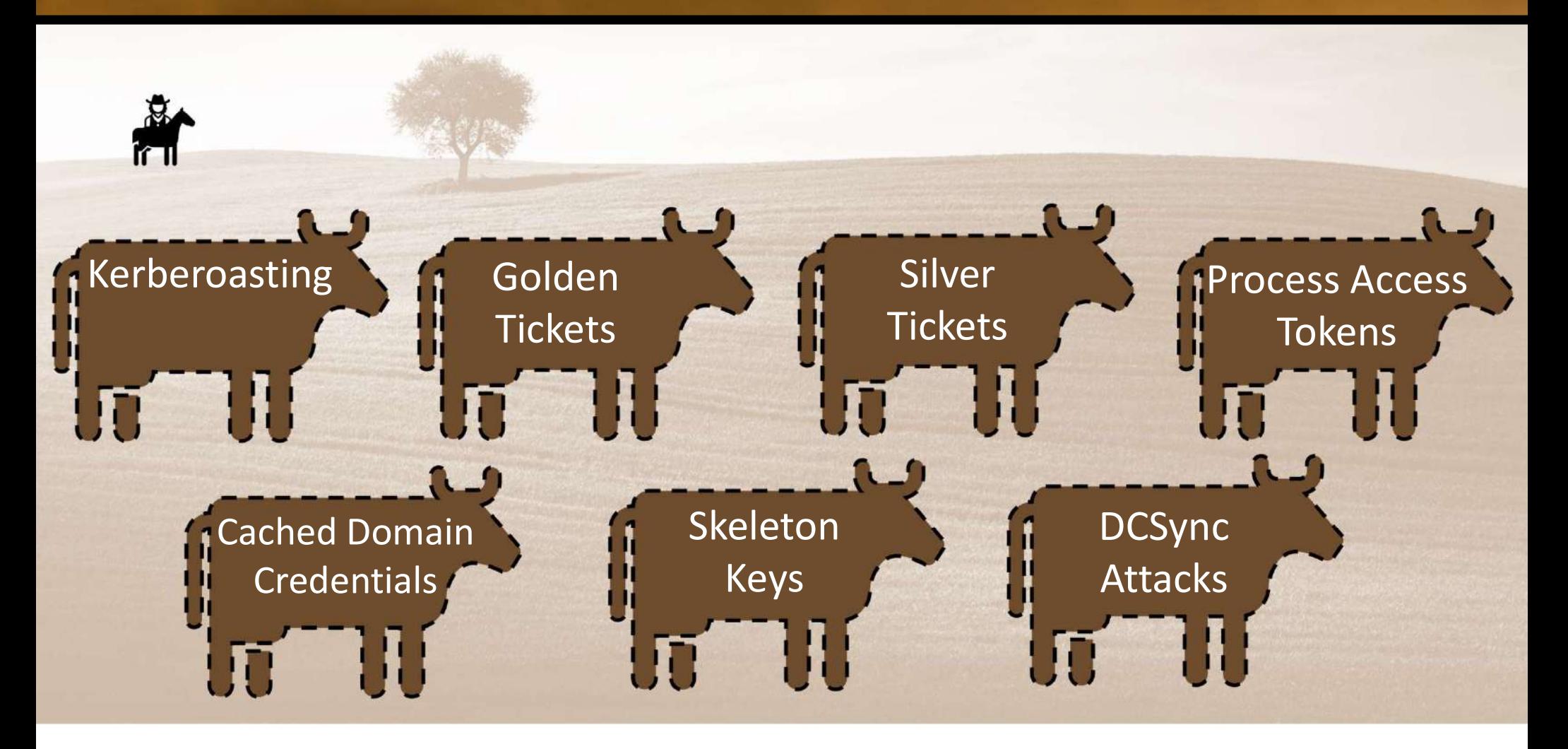

#### MODERN AUTHENTICATION

- MODERN AUTHE Directory)
- Robust Authentication through CloudAP
- Uses access tokens, refresh tokens, and cookies for authorization
- These tokens/cookies give you access to cloud resources

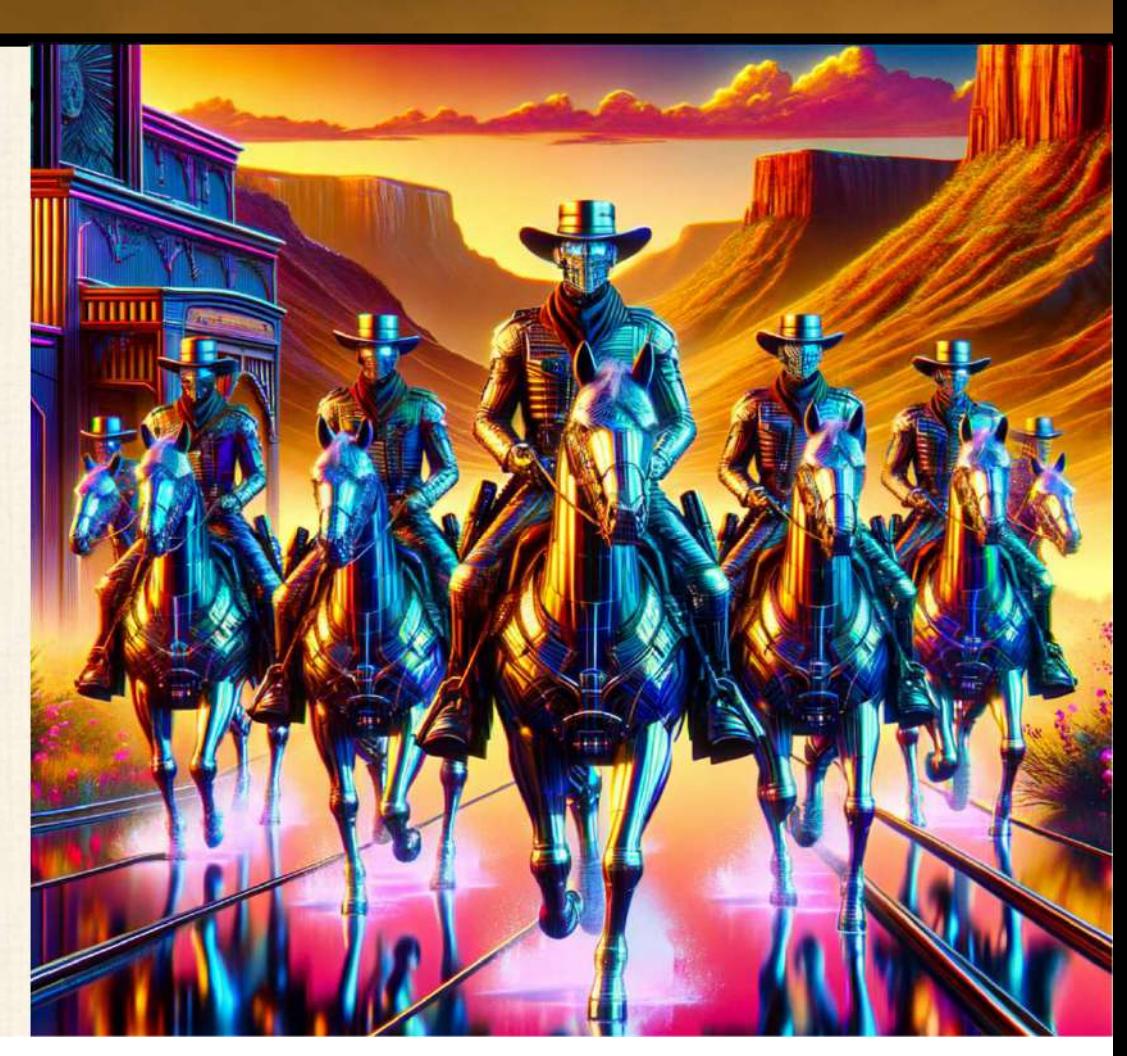

#### MODERN AUTHENTICATION

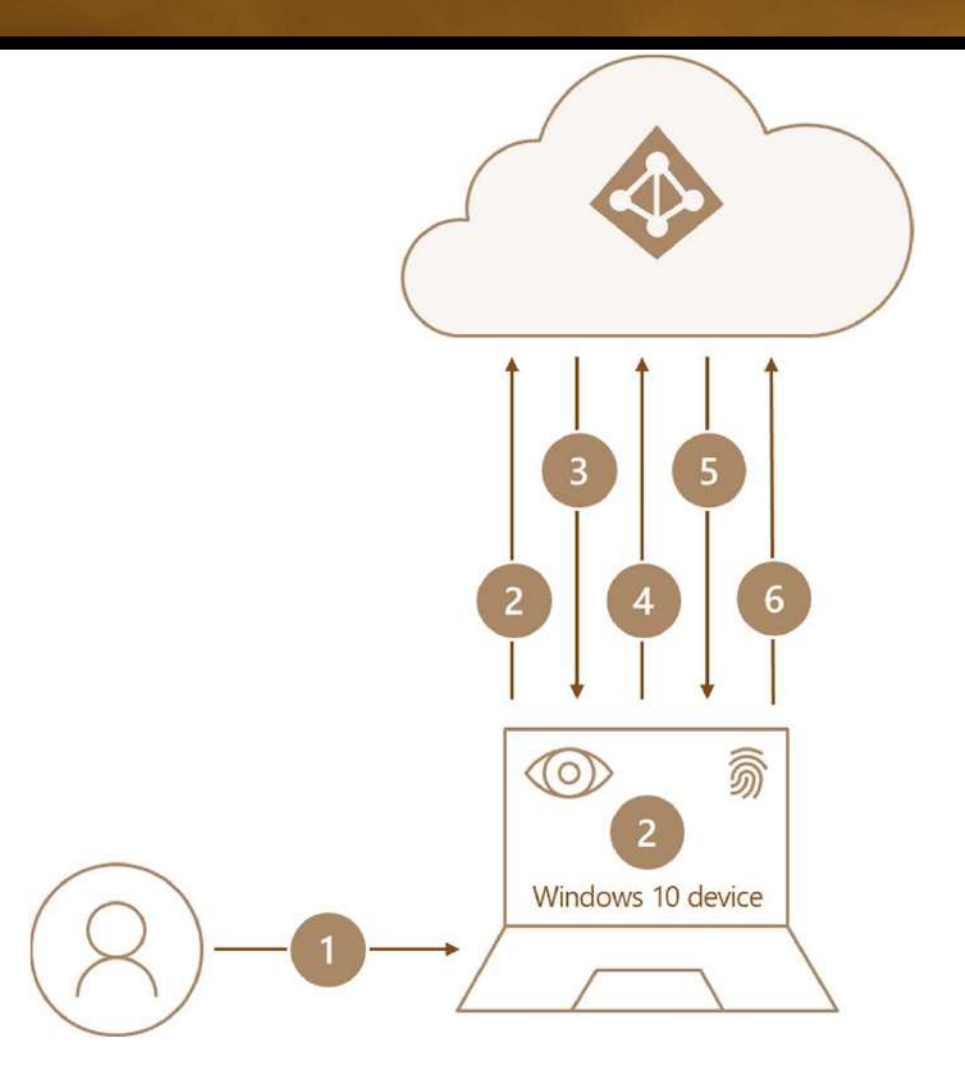

https://learn.microsoft.com/enus/entra/identity/authentication/concep t-authentication-passwordless

### BUT WE STILL USE ACTIVE DIRECTORY

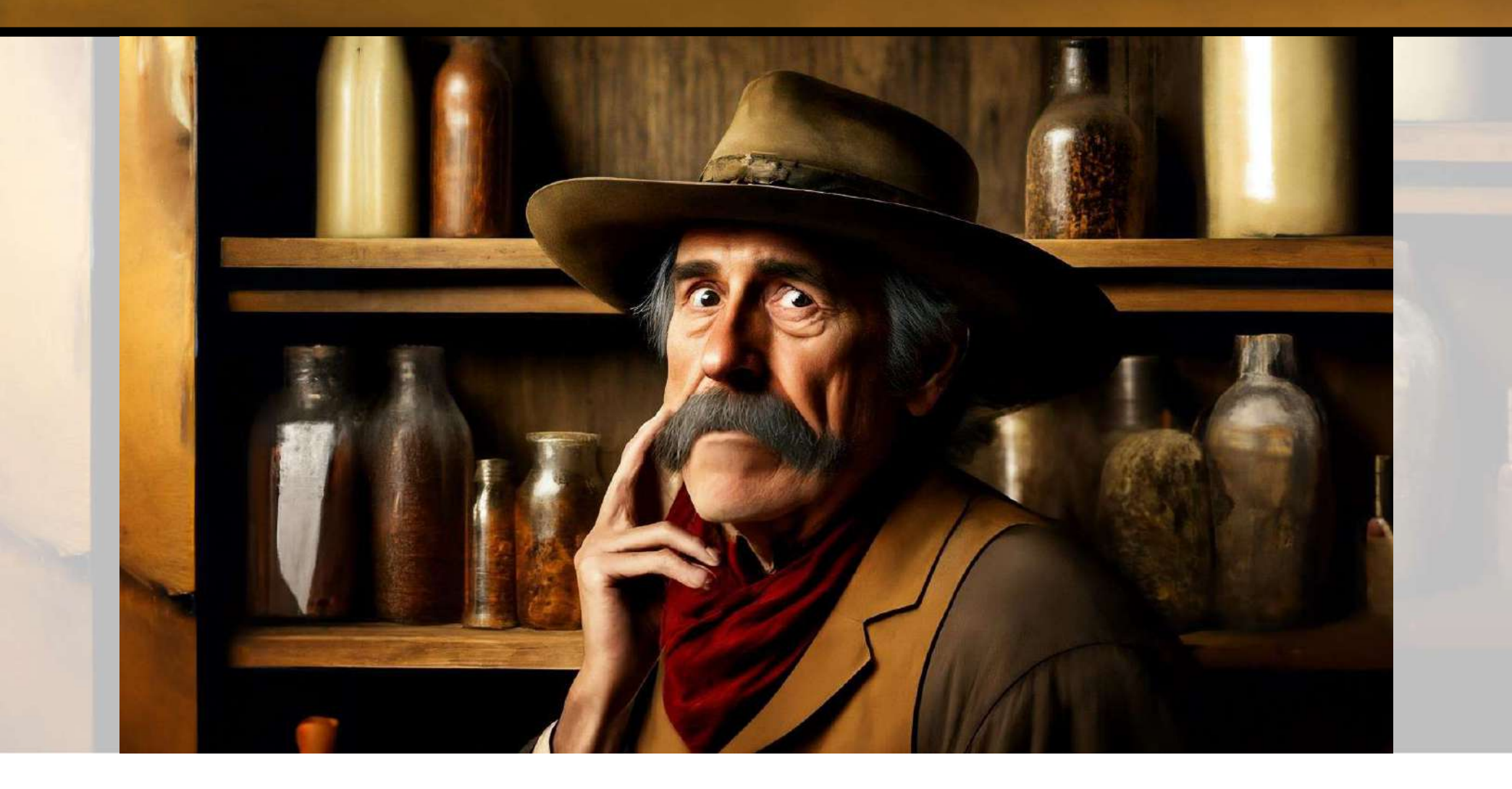

#### HYBRID JOIN OPTIONS

• Password hash Synch: Synch AD usernames and hashes to Entra

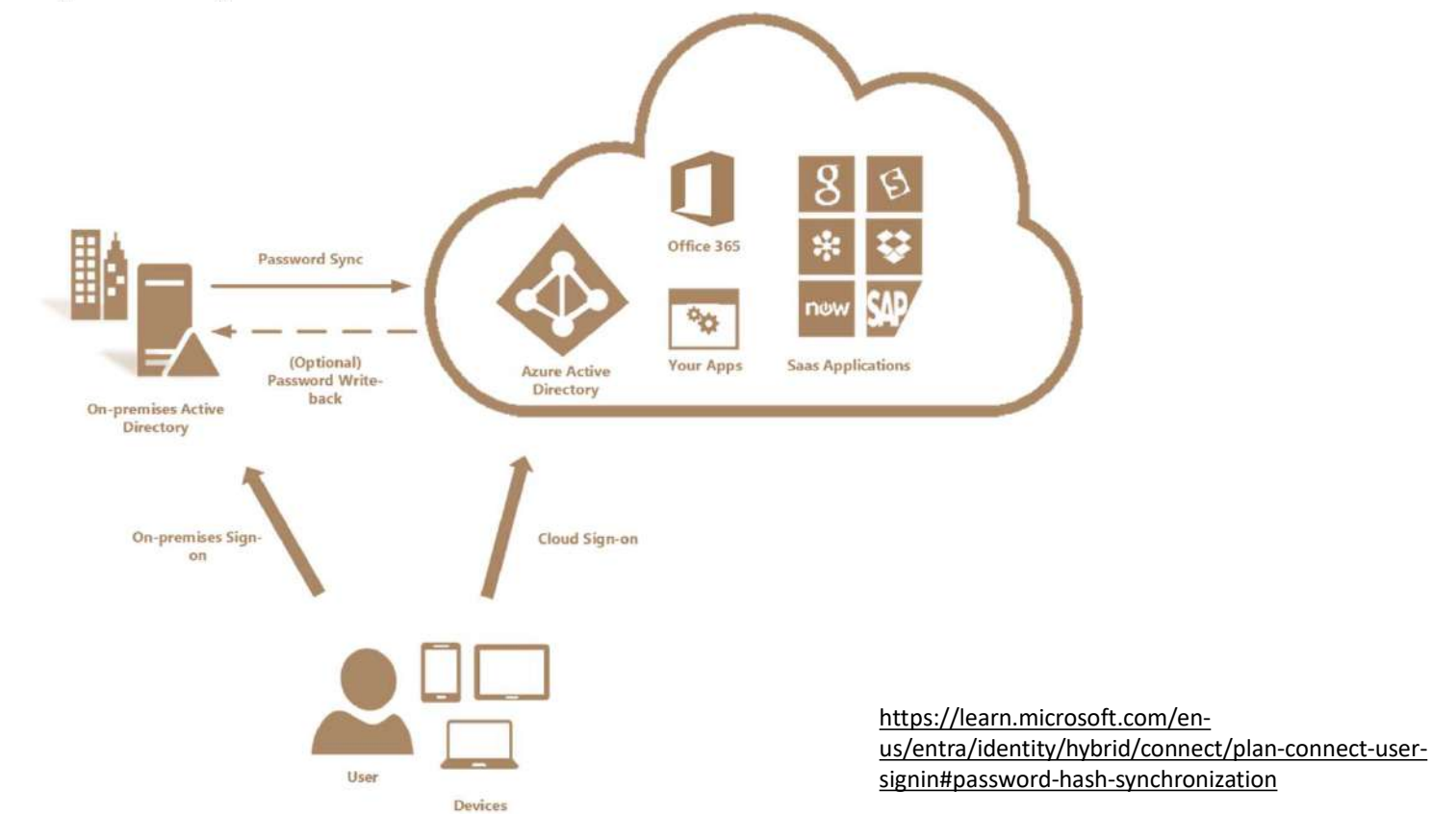

#### HYBRID JOIN OPTIONS

**EXECUTE IN SOCIO FROM SOLUTE ADDED**<br>• Passthrough authentication: Synch just the AD usernames to Entra and send encrypted logon request to ADDS for approval send encrypted logon request to ADDS for approval

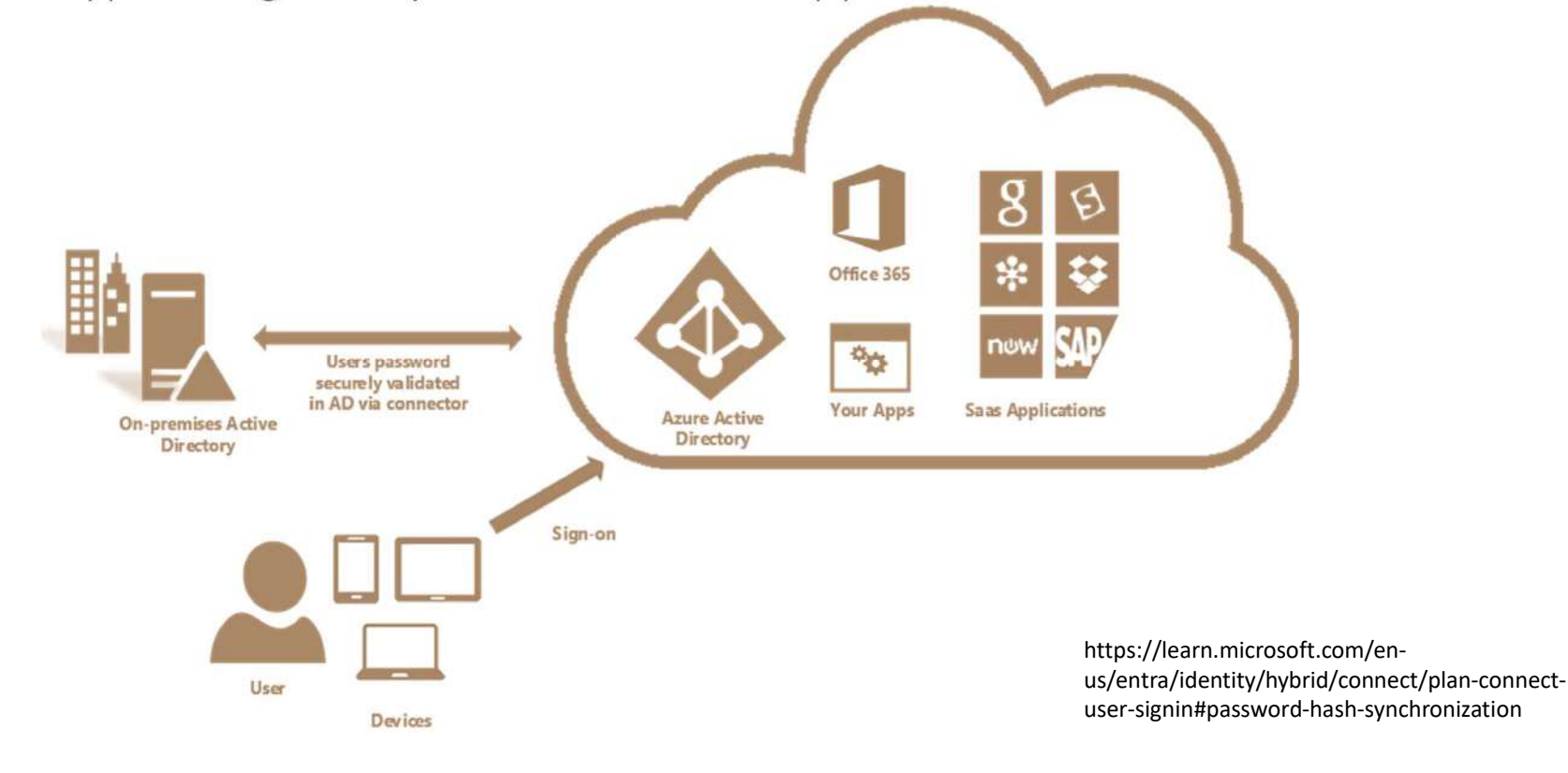

#### HYBRID JOIN OPTIONS

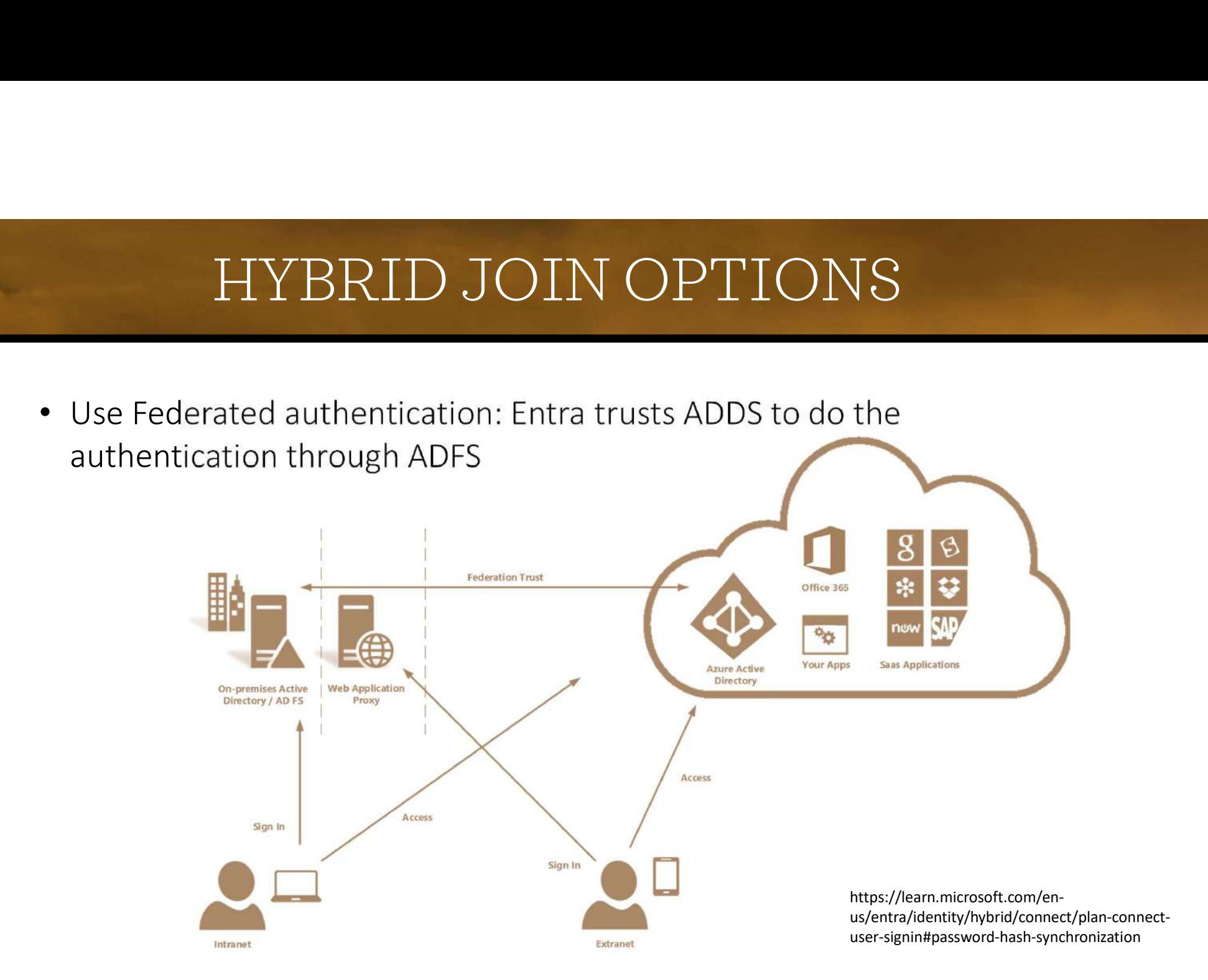

# MICROSOFT ENTRA JOINED DEVICES WITH<br>PASSWORD PASSWORD • Microsoft Entra Connect syncs identity and<br>• Microsoft Entra Connect syncs identity and<br>• Password works for both cloud and on-

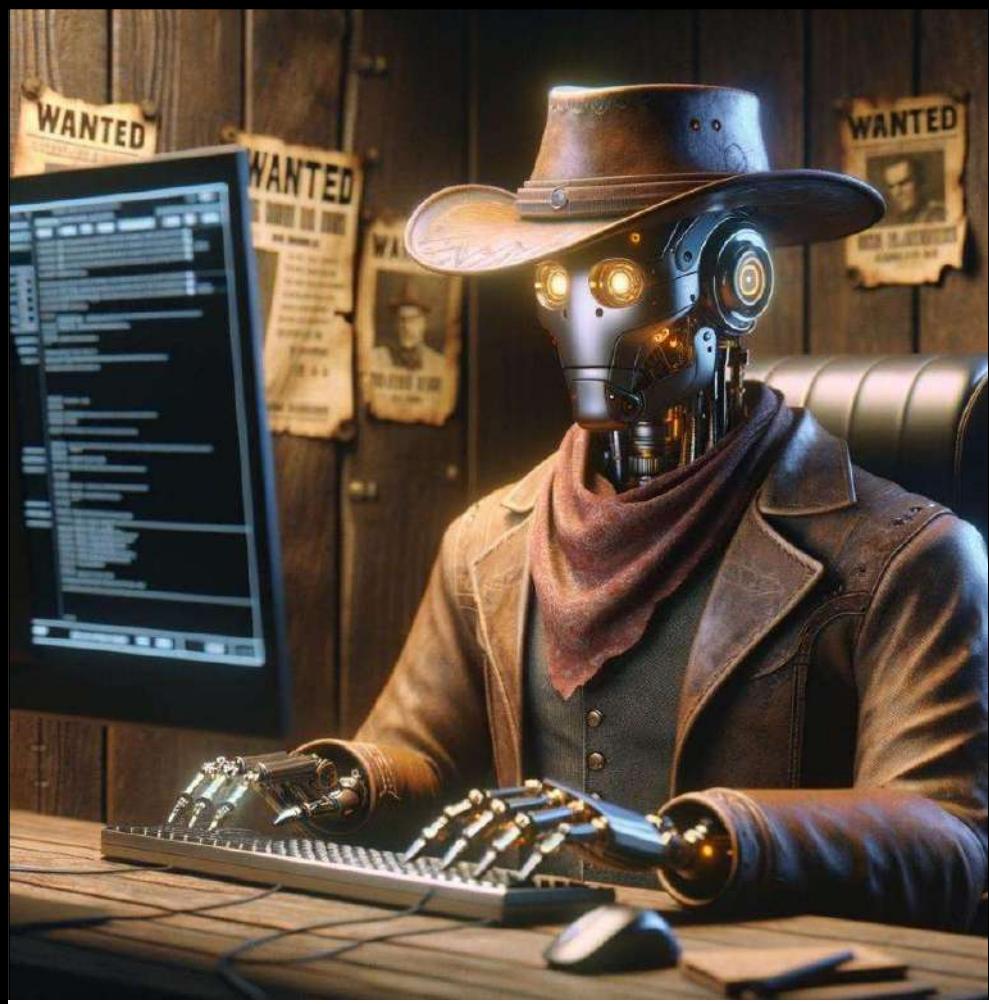

- password hash information VORD<br>
Microsoft Entra Connect syncs identity and<br>
password hash information<br>
Password works for both cloud and on-<br>
prem<br>
CloudAP, NTLM, and Kerberos used<br>
depending on resource requested<br>
Not a great solution, with many p
- Password works for both cloud and onprem
- CloudAP, NTLM, and Kerberos used
- Not a great solution, with many pitfalls. Hybrid join usually better

# MICROSOFT ENTRA JOINED DEVICES WITH WINDOWS HELLO FOR BUSINESS MICROSOFT ENTRA JOINED DE<br>
WINDOWS HELLO FOR BU<br>
• Passwordless Authentication<br>
based on asymmetric<br>
cryptographic keys

- based on asymmetric cryptographic keys
- 

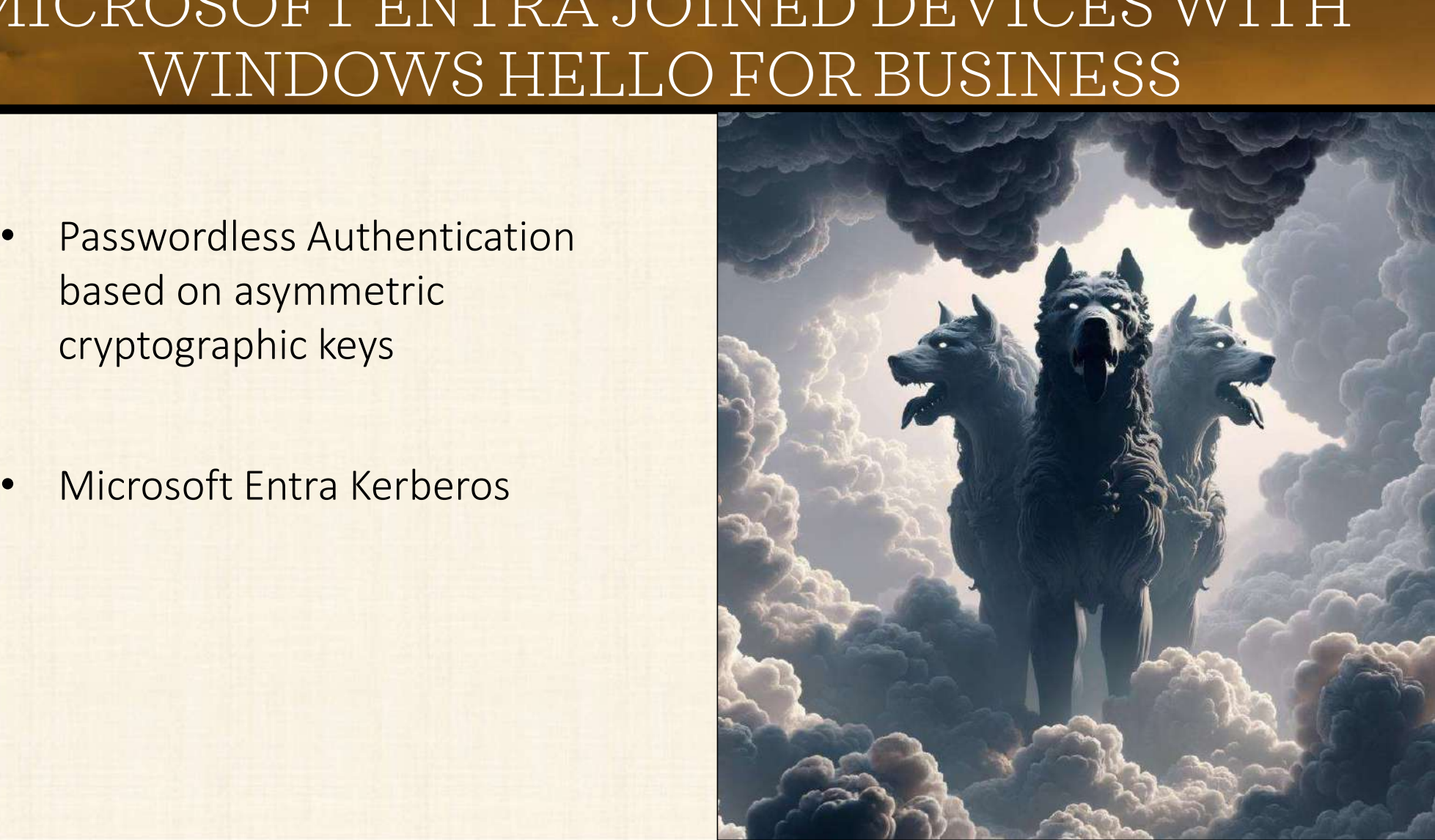

# MICROSOFT ENTRA JOINED DEVICES WIT WINDOWS HELLO FOR BUSINESS MICROSOFT ENTRA JOINED D<br>WINDOWS HELLO FOR B<br>• Partial TGT with just the SID issued<br>• Passed back to Client with PRT

- 
- Partial TGT with just the SID issued
- Passed back to Client with PRT
- Used to get full TGT from on-prem DC

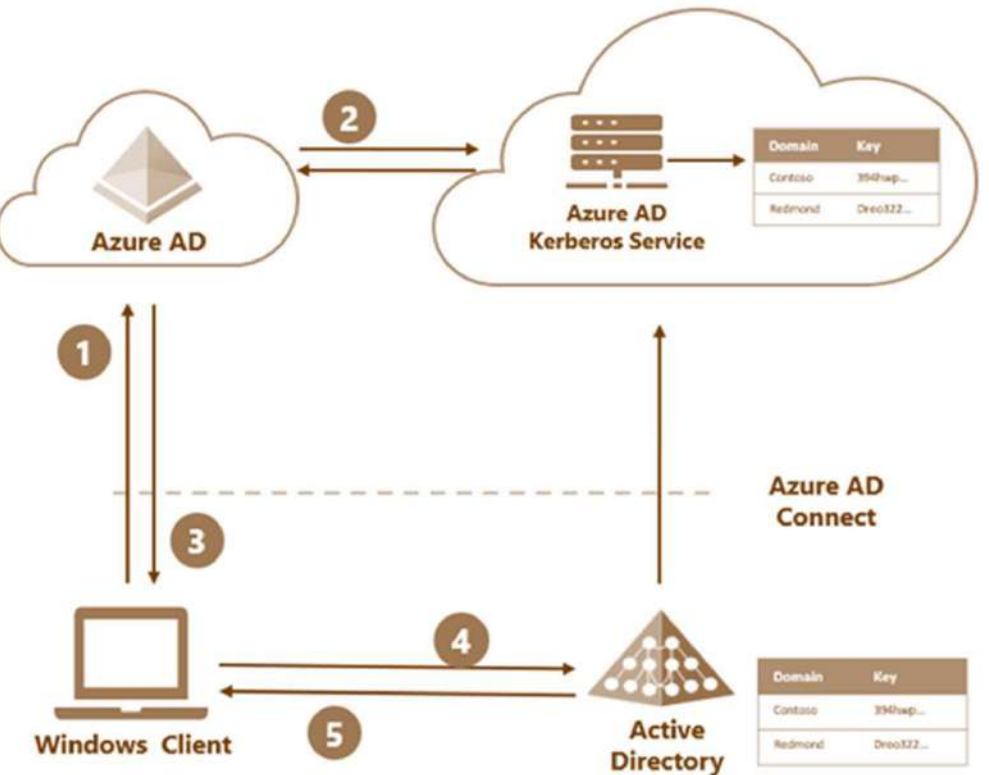

https://techcommunity.microsoft.com/t5/windows-it-pro-blog/windows-hello-for-businesshybrid-cloud-kerberos-trust-is-now/ba-p/3651049

#### WINDOWS HELLO FOR BUSINESS ON-PREM ONLY

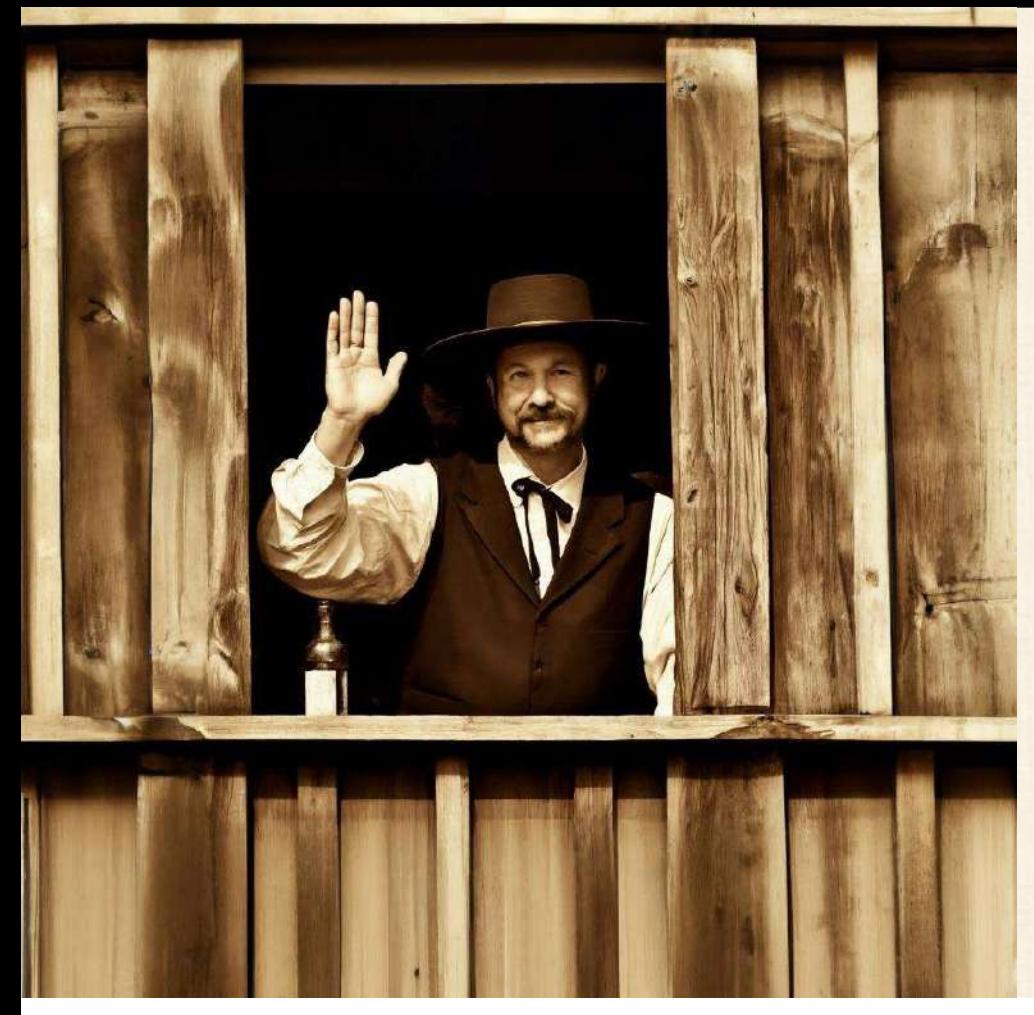

- Uses Asymmetric cryptography through certificates
- Can support MFA if desired
- Private key stored in TPM
- Public key available to the DC
- PIN or biometrics access private key and complete authentication
- But…DC issues a TGT
- And we are back to PTT

#### WHAT ABOUT MODERN AUTHENTICATION SECURITY?

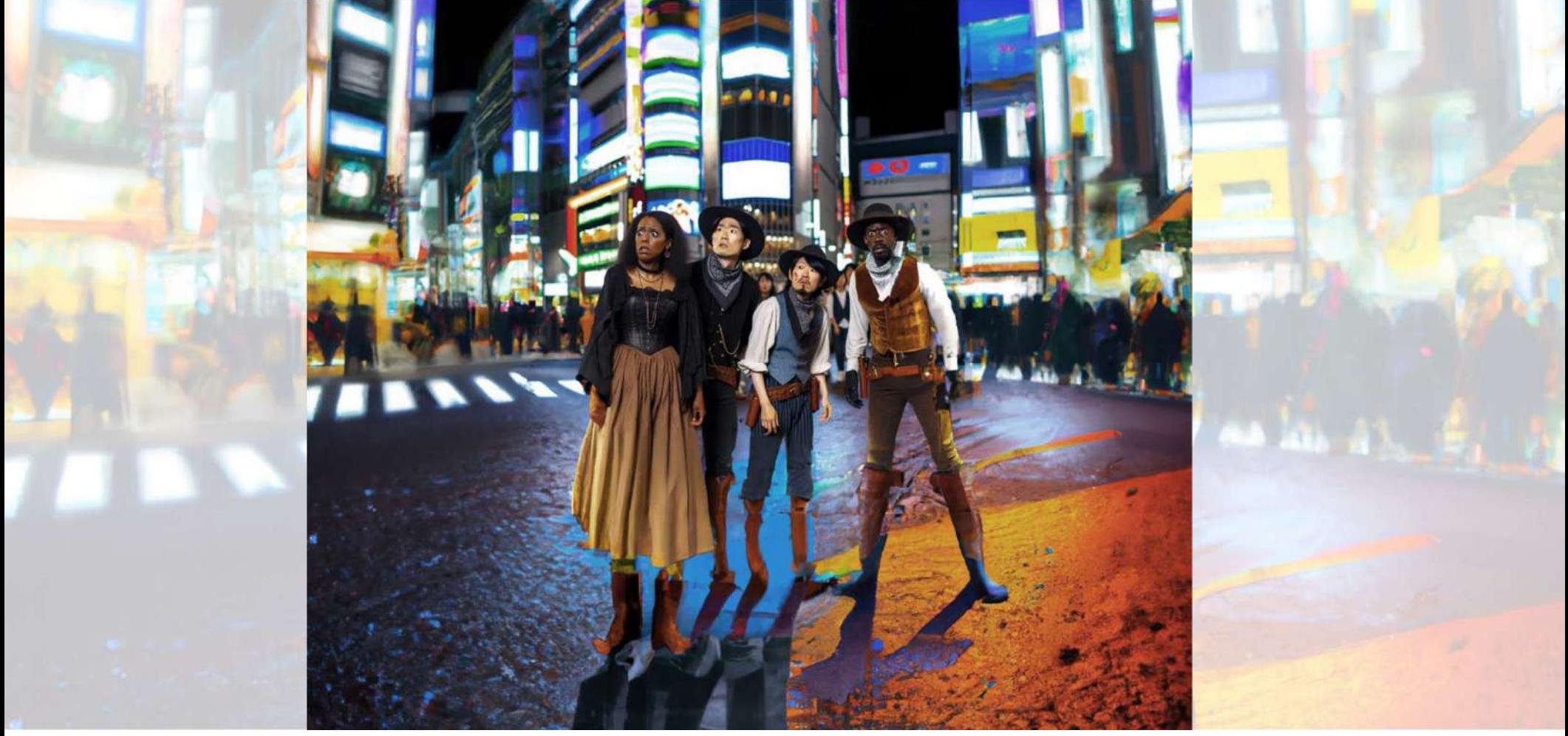

#### CLOSER LOOK AT THE PRT: AUTHENTICATION

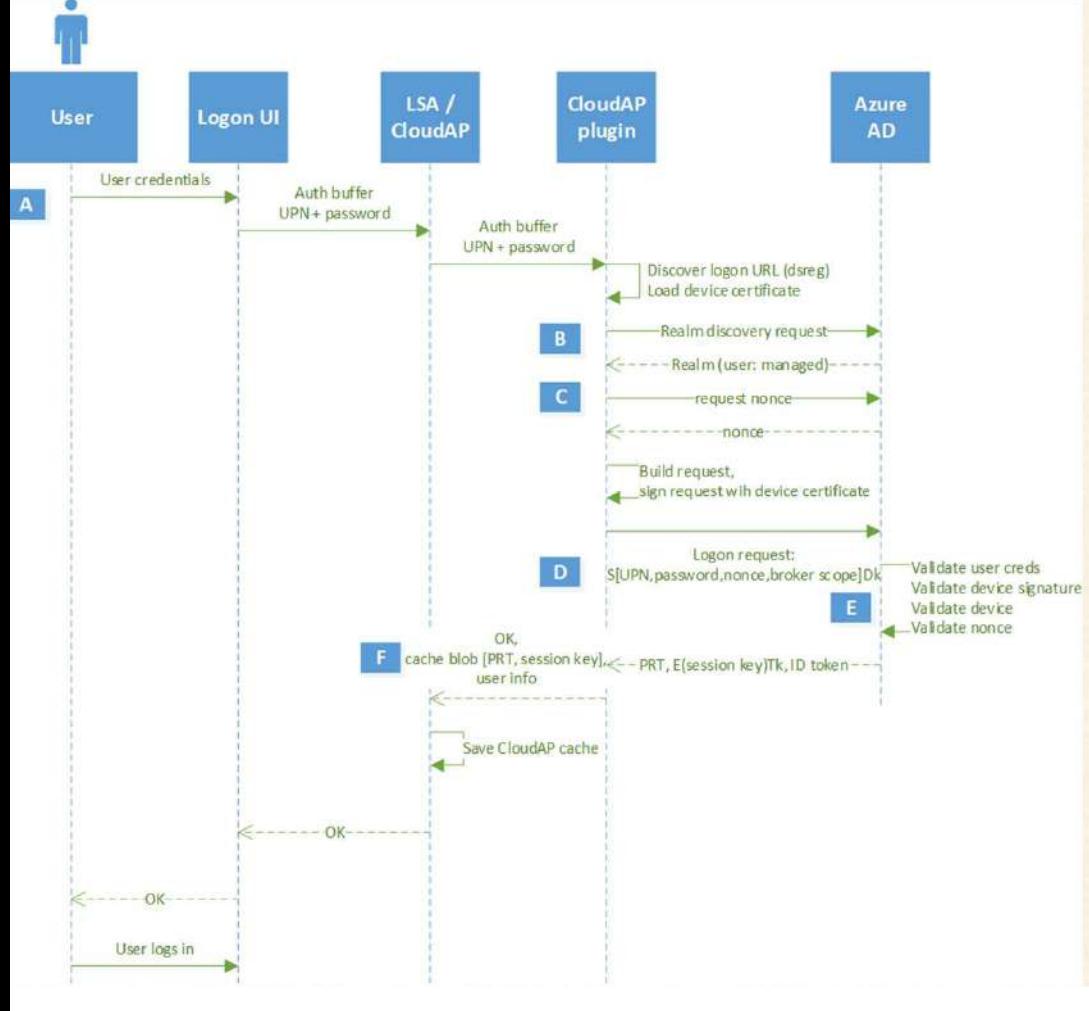

- Device gets a public/private key pair at registration
- Private key stored in TPM, accessed with PIN or biometrics
- **FROM THENTICATION**<br>
 Device gets a public/private key pair at<br>
registration<br>
 Private key stored in TPM, accessed<br>
with PIN or biometrics<br>
 Login Prompt -> CloudAP -> Logon<br>
request signed with device key -><br>
EntraID<br> request signed with device key -> EntraID • Device gets a public/private key pair at<br>
• Private key stored in TPM, accessed<br>
with PIN or biometrics<br>
• Login Prompt -> CloudAP -> Logon<br>
request signed with device key -><br>
EntraID<br>
• PRT, Session Key <- EntraID<br>
• A
- 
- A key in TPM is used to encrypt the session key and then encrypted session key and PRT stored in lsass

https://learn.microsoft.com/en-us/entra/identity/devices/concept-primary-refreshtoken#prt-issuance-during-first-sign-in

#### CLOSER LOOK AT THE PRT: AUTHORIZATION

- PRT is used to prove identity (like a TGT) and is valid for 14 days by default
- Renews automatically during use
- Access Tokens (AT) are used to access a resource (like a Service Ticket)
- Refresh Token (RT) is a shorter-lived proof of identity

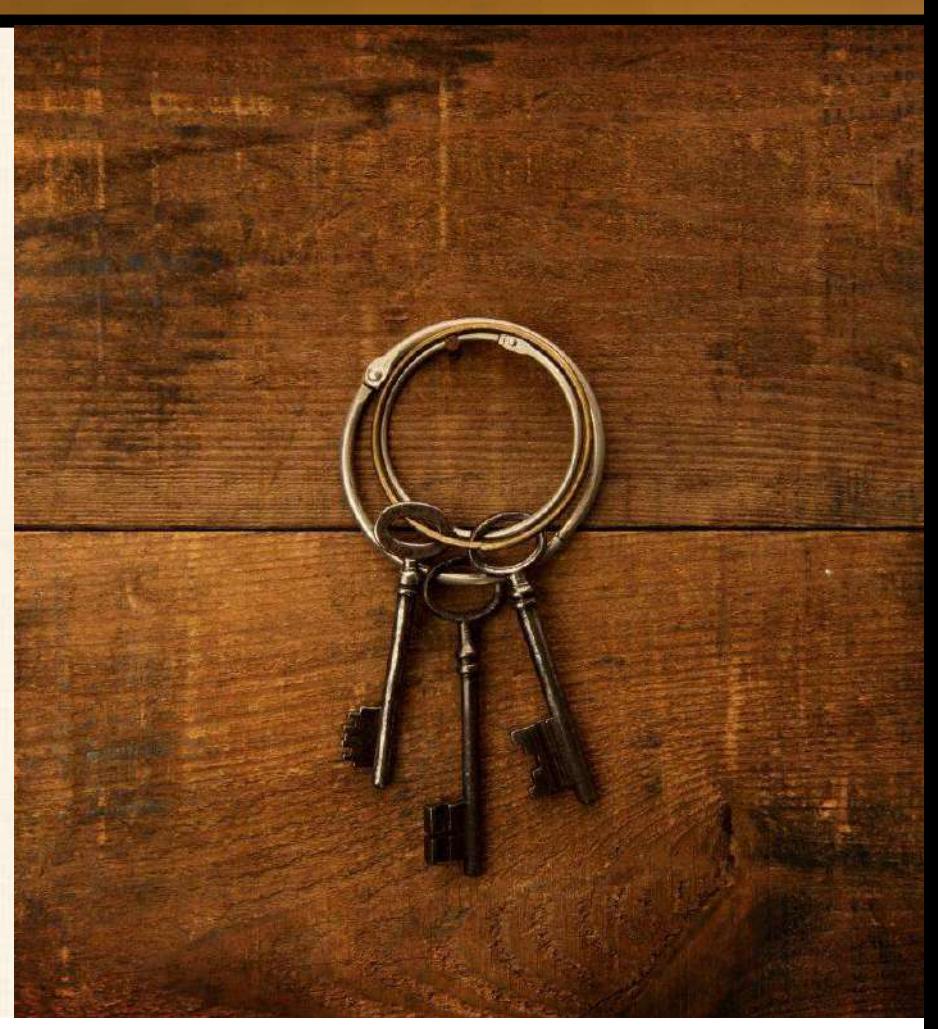

#### CLOSER LOOK AT THE PRT: APPLICATION ON EXCHANGE

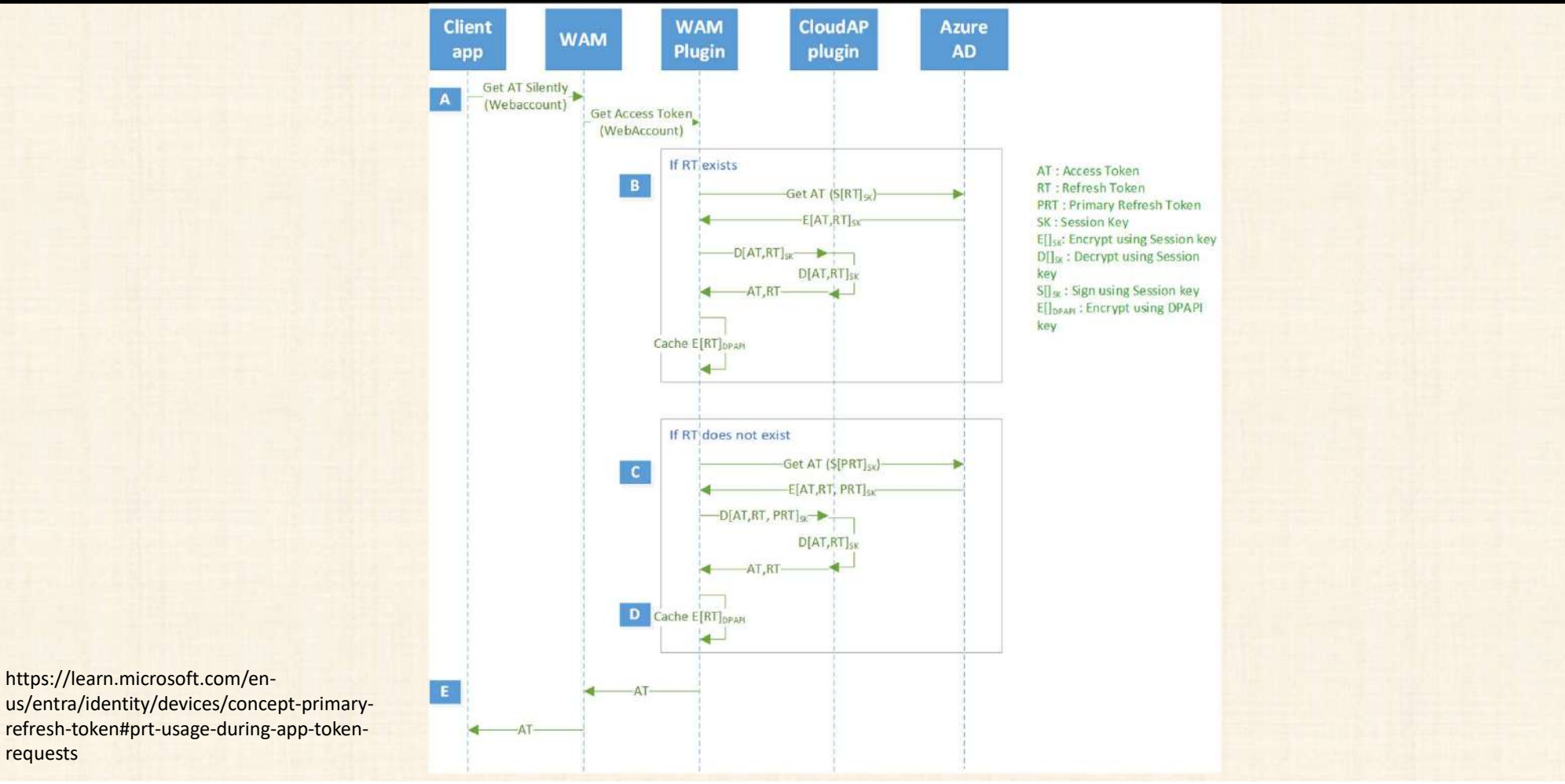

#### CLOSER LOOK AT THE PRT: BROWSER AUTHORIZATION EXCHANGE

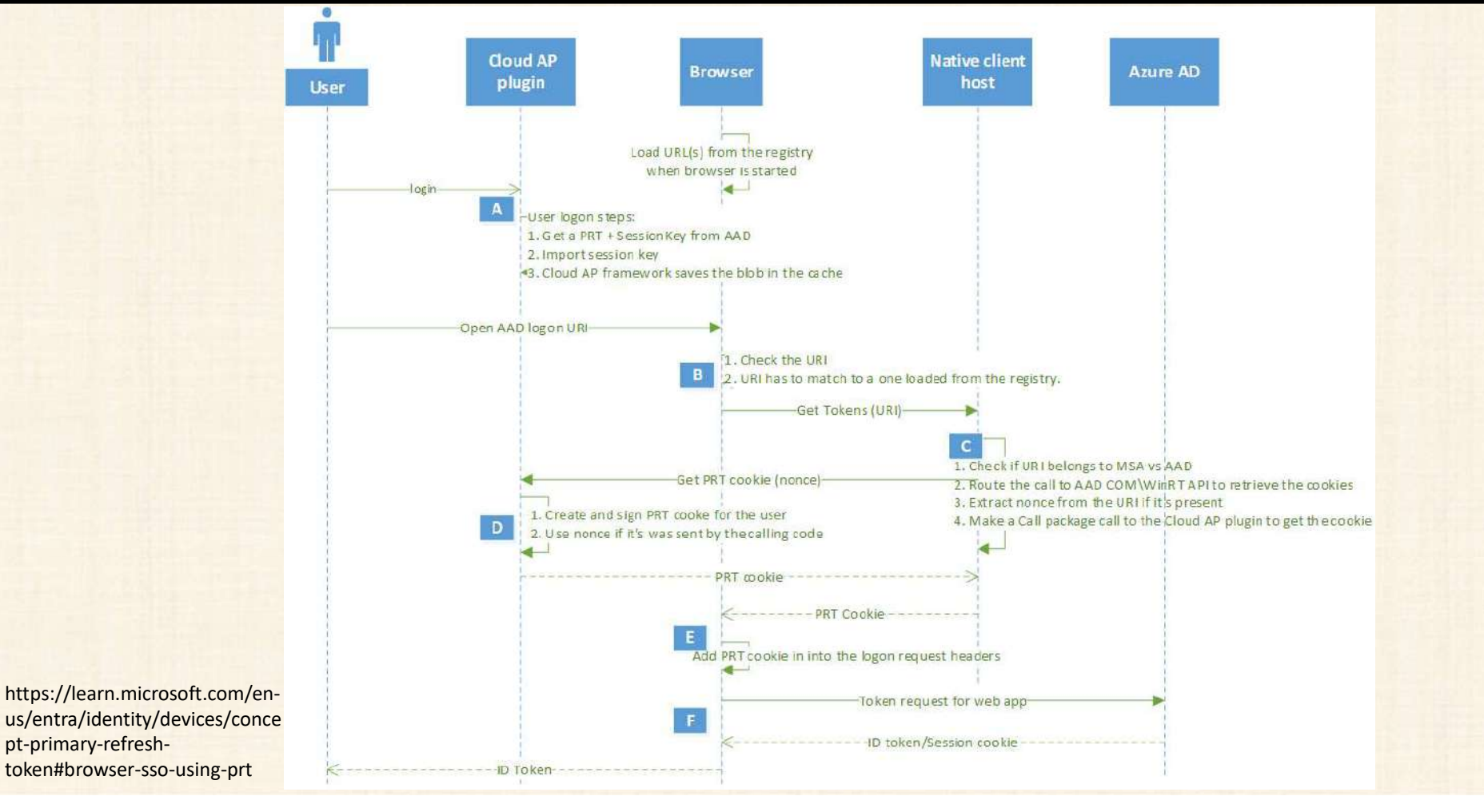

#### PASS THE PRT

- Browser is the new endpoint
- PASS THE PI<br>• Browser is the new endpoint<br>• ROADTools follows same process as a<br>• browser to request a PRT cookie<br>• Transmit the PRT cookie in the browser browser to request a PRT cookie
- Transmit the PRT cookie in the browser
- Access the web service
- Claims in the PRT cookie persist, like device ID, MFA status, etc.
- Works with the local user's permissions

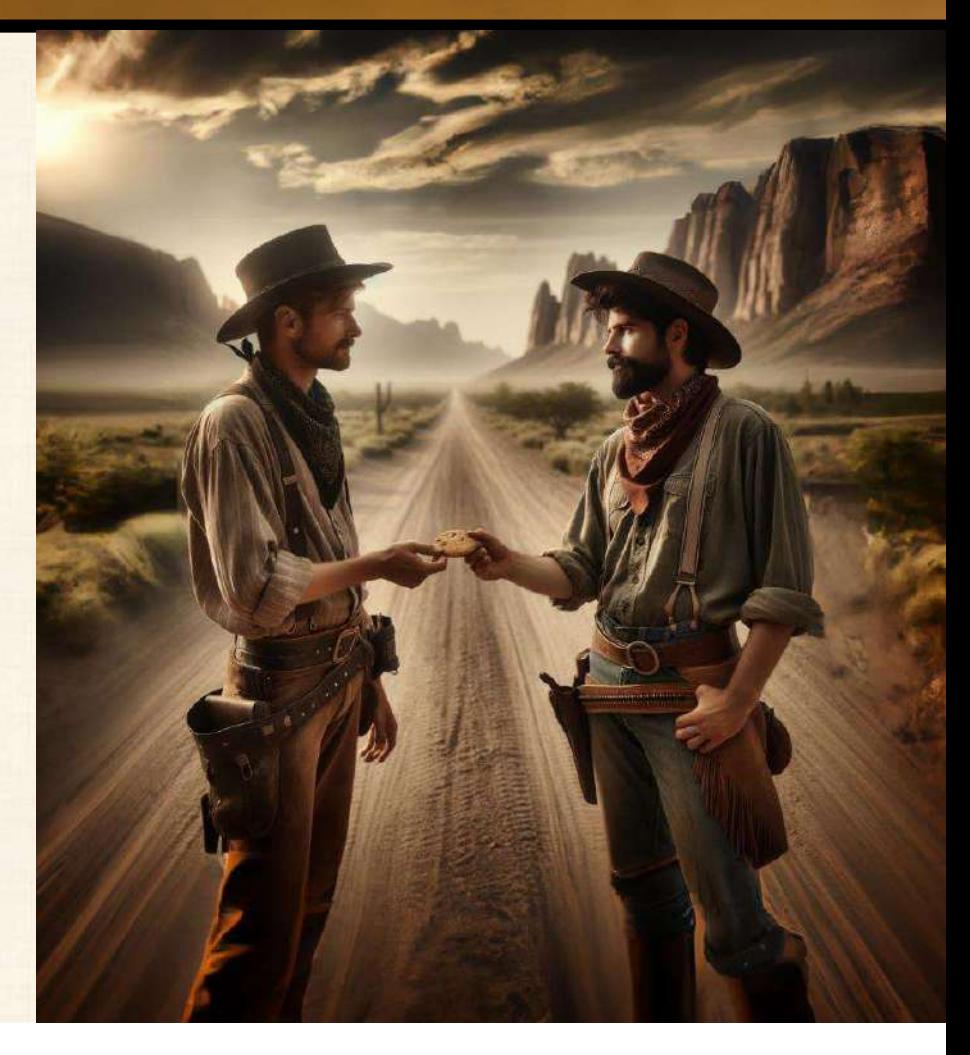

#### WHAT WILL KEEP US SAFE?

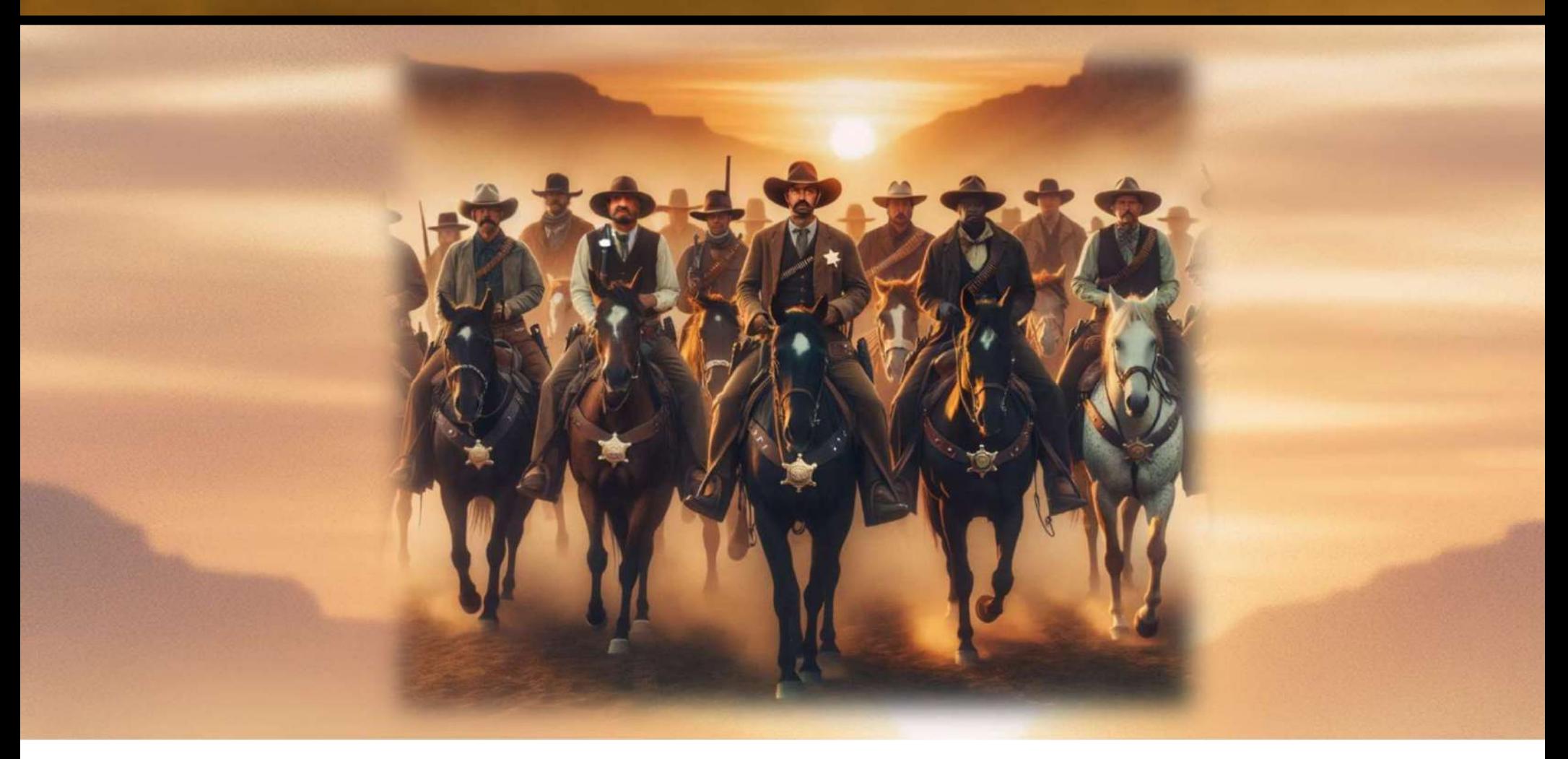

#### TRUSTED PLATFORM MODULES (TPM)

- Windows 11 designed to use TPM 2.0
- Do not bypass this requirement
- Securely stores critical key information
- Without TPM, these keys exposed in memory

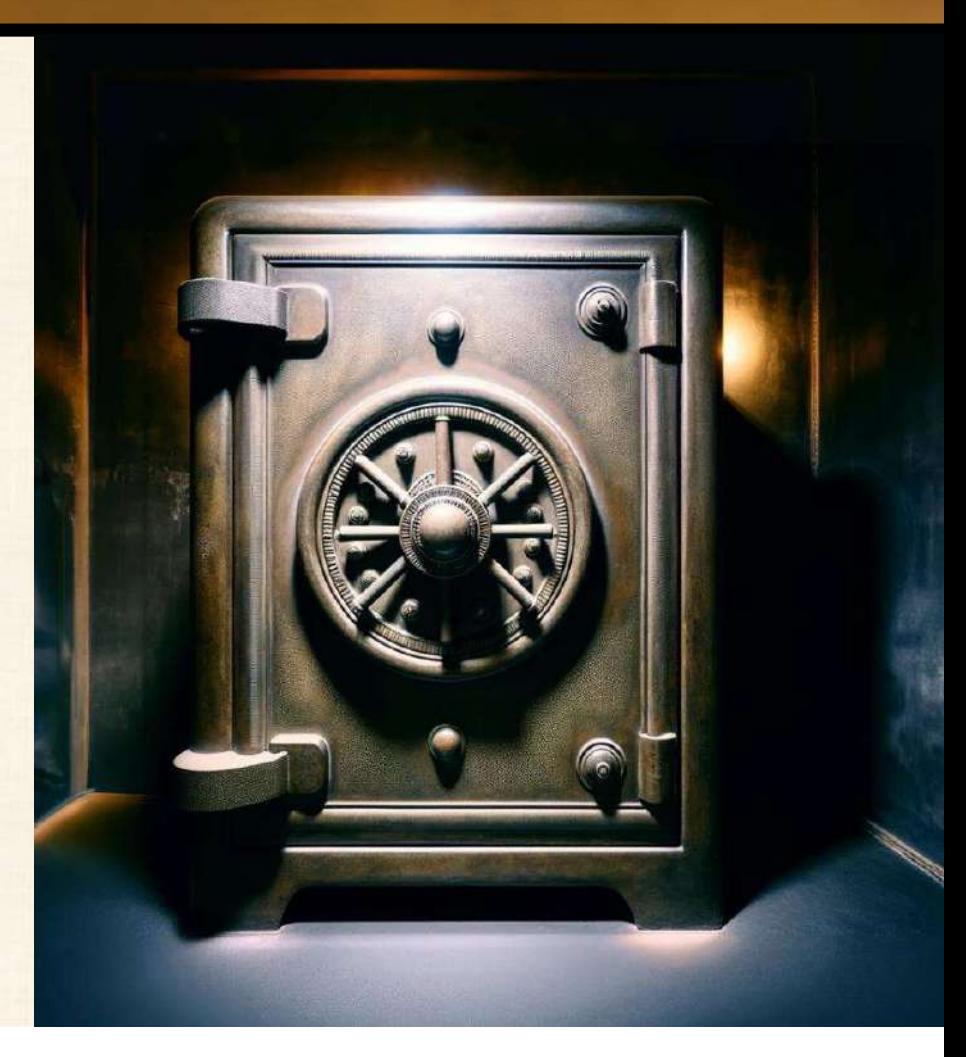

#### VIRTUALIZATION BASED SECURITY

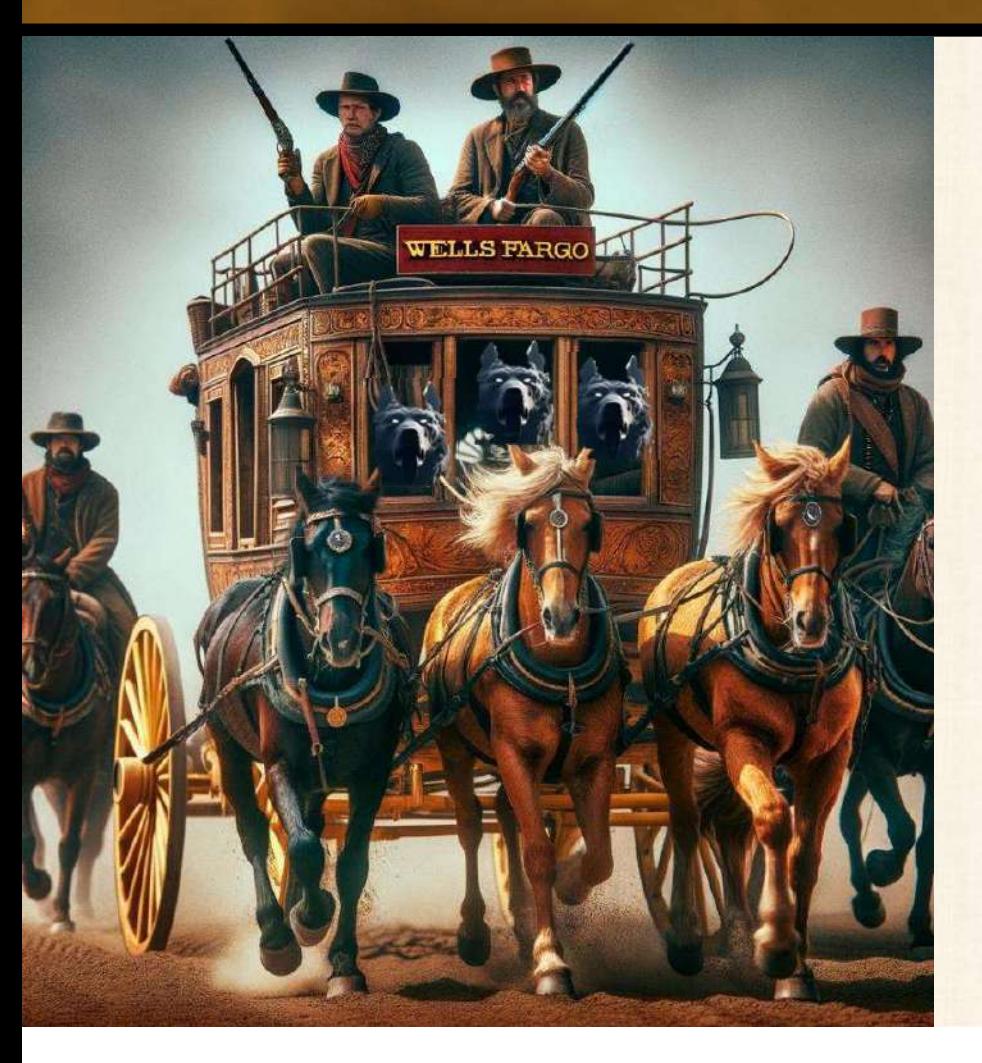

- Credential Guard
- Uses Hyper-V isolation to protect NTLM and Kerberos credentials V BASED SECURITY<br>• Credential Guard<br>• Uses Hyper-V isolation to protect NTLM<br>and Kerberos credentials<br>• Does not protect Entra ID credentials
- 

#### ENDPOINT DETECTION AND RESPONSE

- Many of these attack vectors can be detected or blocked
- A useful, but not perfect, control

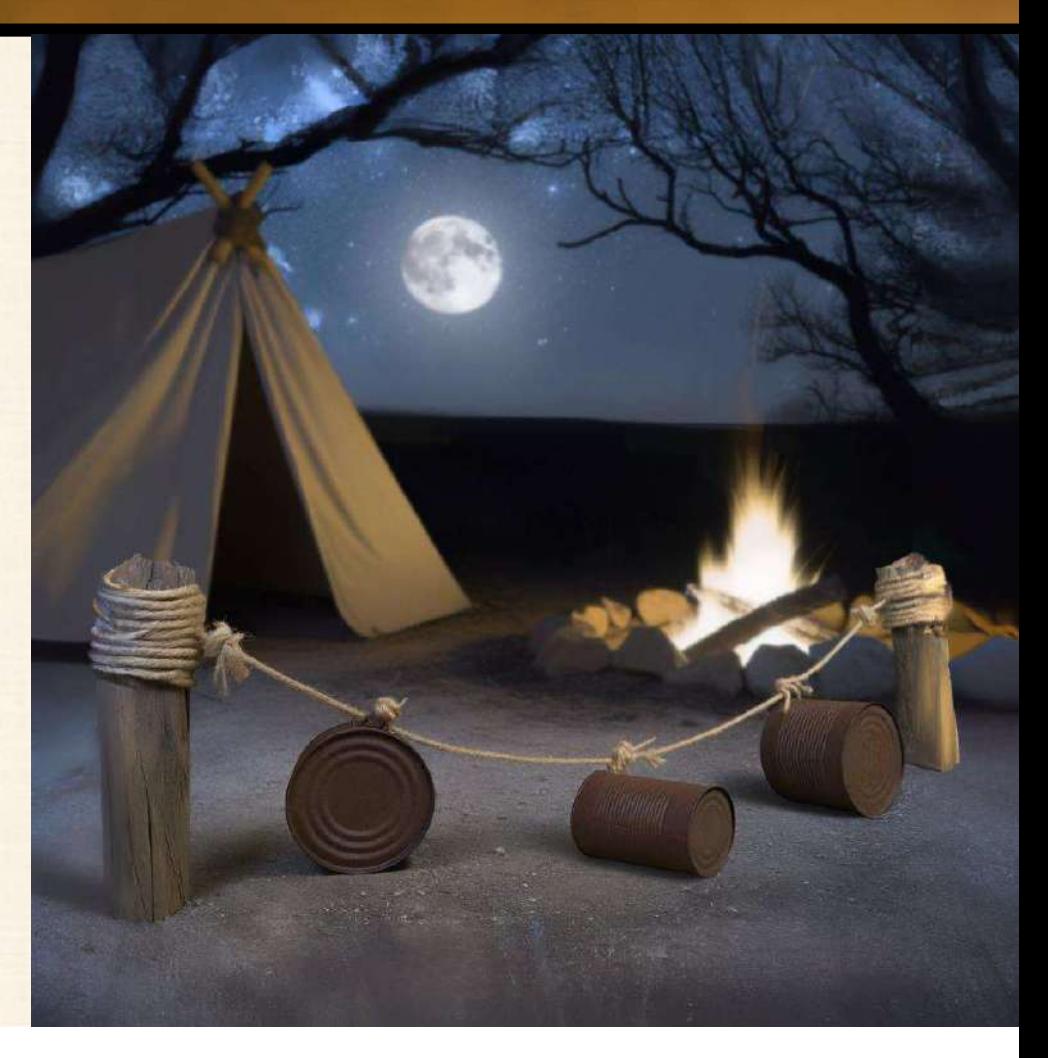

#### DISABLE LM, NTLMV1 AND NTLMV2

- Can cause some issues with legacy programs
- DISABLE LM, NTLMV1 AND NTLMV2<br>• Can cause some issues with legacy programs<br>• New options in Windows 11 Insider Preview (25992 Canary) allow for blocking outbound SMB use or selectively blocking if not on an allow list blocking outbound SMB use or selectively blocking if not on an allow list
- Also disable or monitor for use of RC4 with Kerberos (Overpass-the-hash and Can cause some issues with legacy programs<br>New options in Windows 11 Insider Preview (25992-<br>blocking outbound SMB use or selectively blocking if<br>Also disable or monitor for use of RC4 with Kerberos<br>Kerberoasting attacks)

#### STRENGTHEN SMB

- Disable SMBv1
- Require SMB signing to block relay attacks
- Enable SMB failed logon rate throttling:

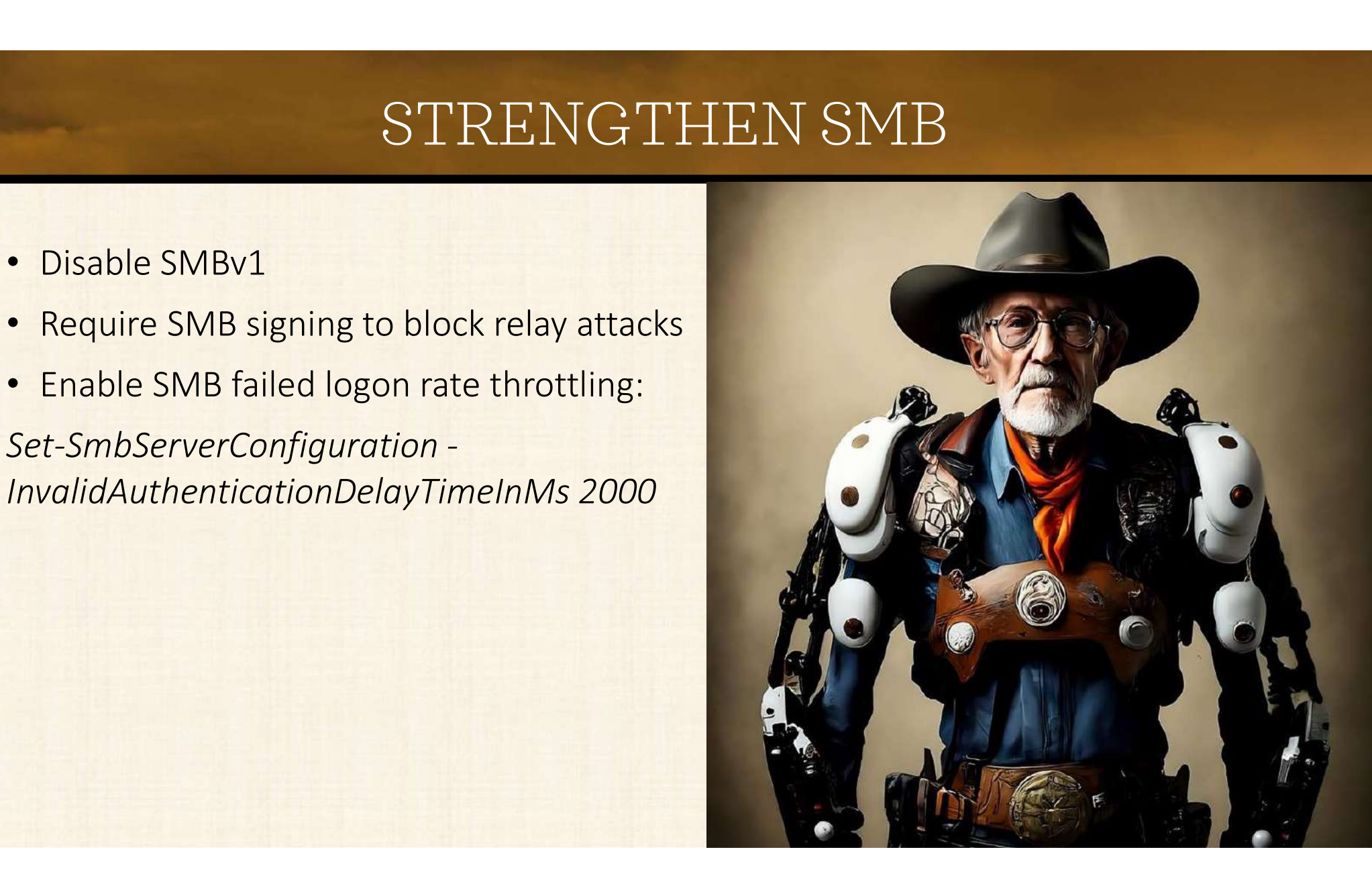

#### CAREFUL USE OF CREDENTIALS

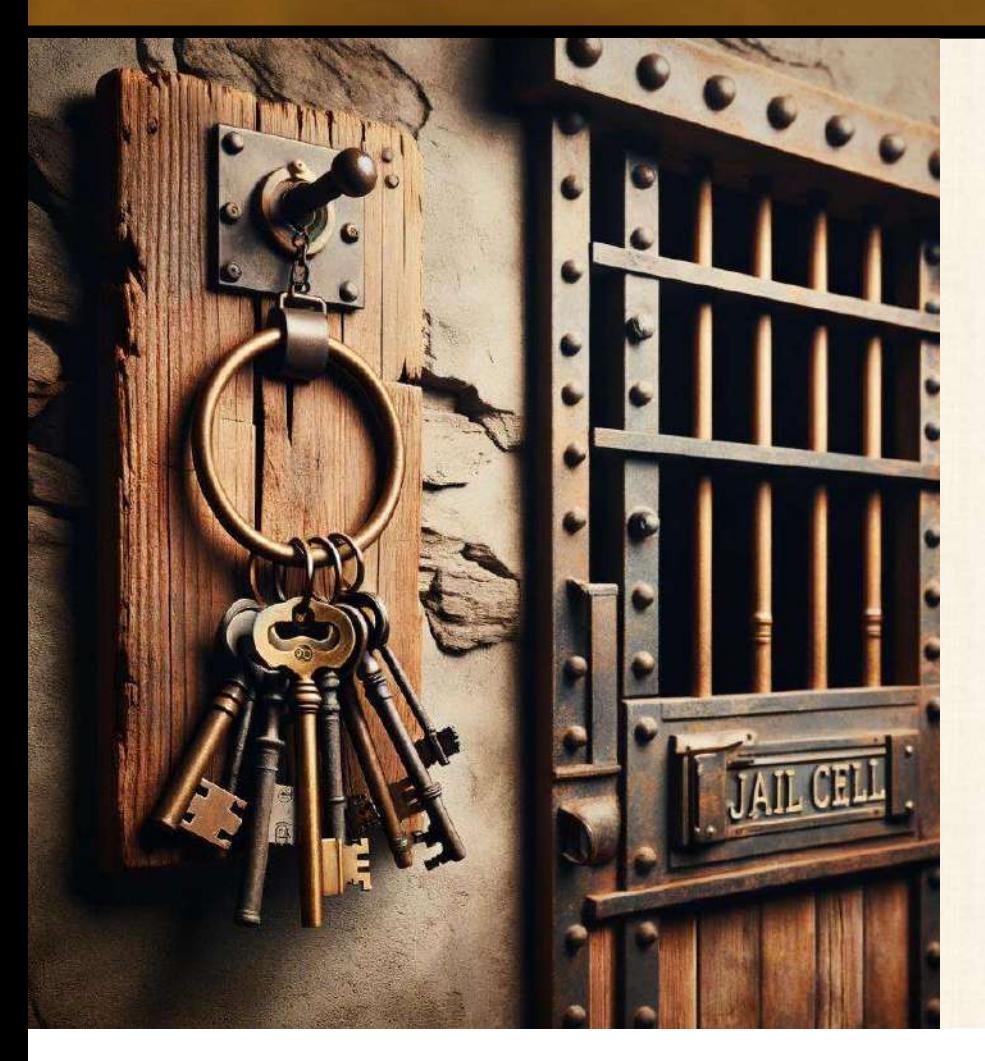

- Use Remote Credential Guard for RDP
- Domain Protected Users Security Group
- Use PowerShell Remoting

#### PRIVILEGED ACCESS WORKSTATIONS

- Your credentials are most exposed where you logon
- Separate systems for admin and regular use

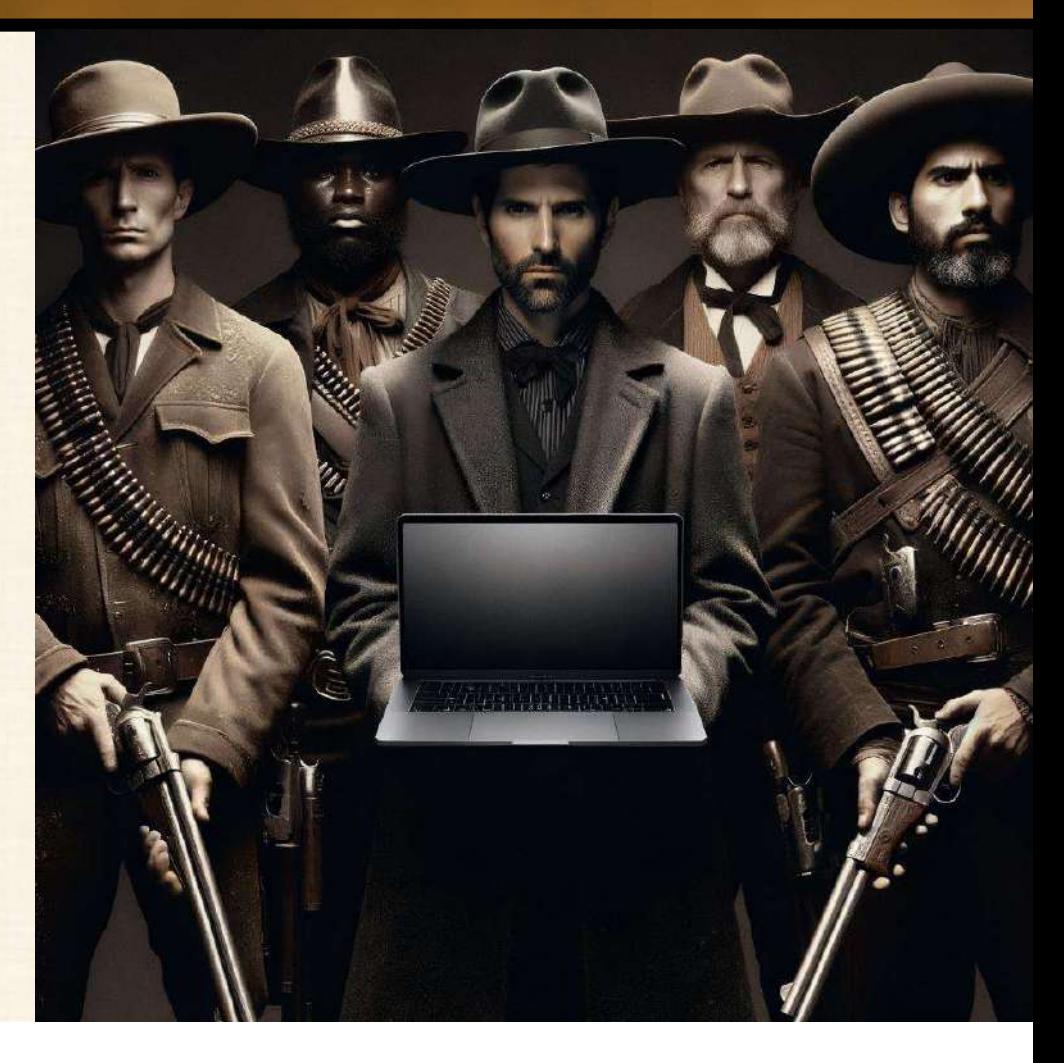

#### SEGMENTATION AND ZERO TRUST

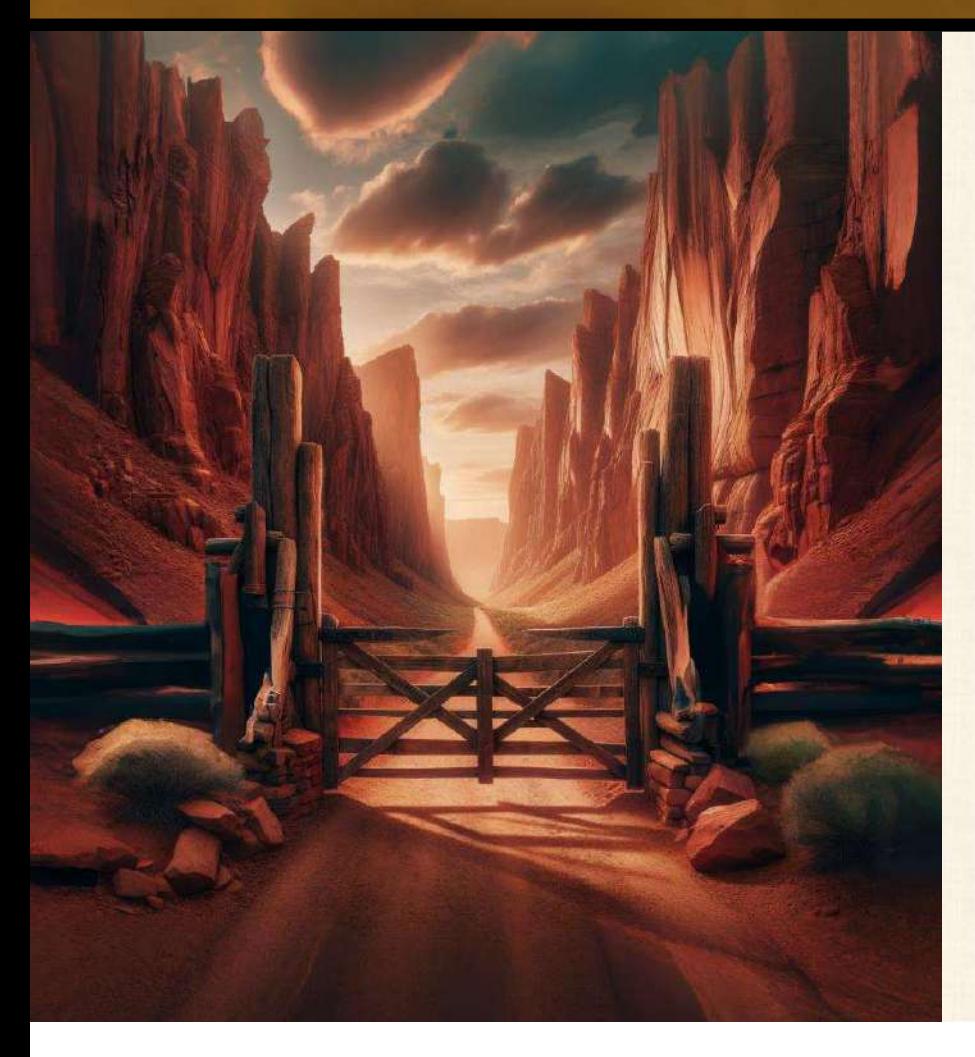

- Don't allow connections without a business need
- Host based firewalls, Zero Trust products, physical or virtual subnetting with firewalled access

#### ENTERPRISE ACCESS MODEL ON PREM

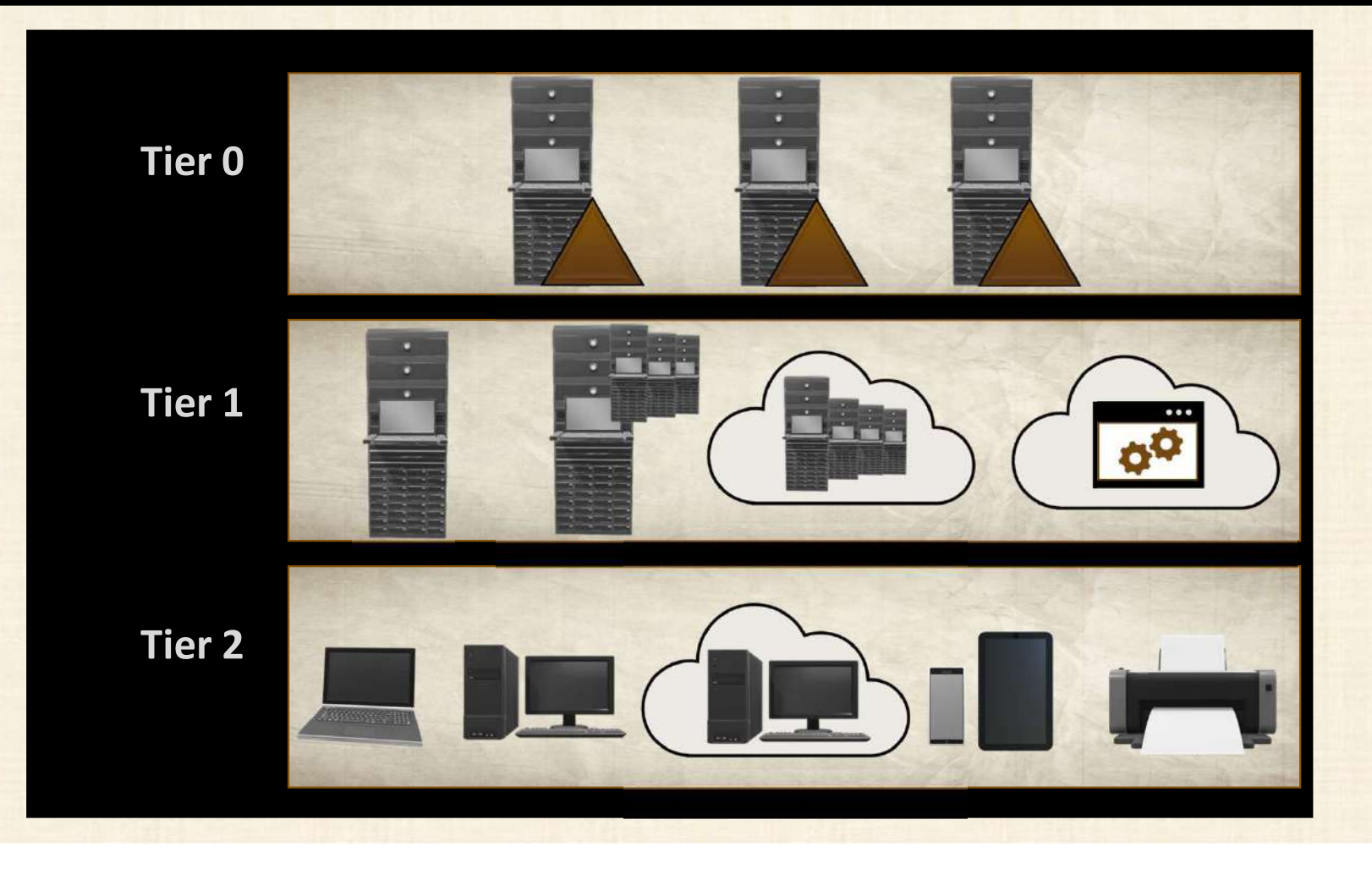

#### ENTERPRISE ACCESS MODEL EXTENDS TO CLOUD

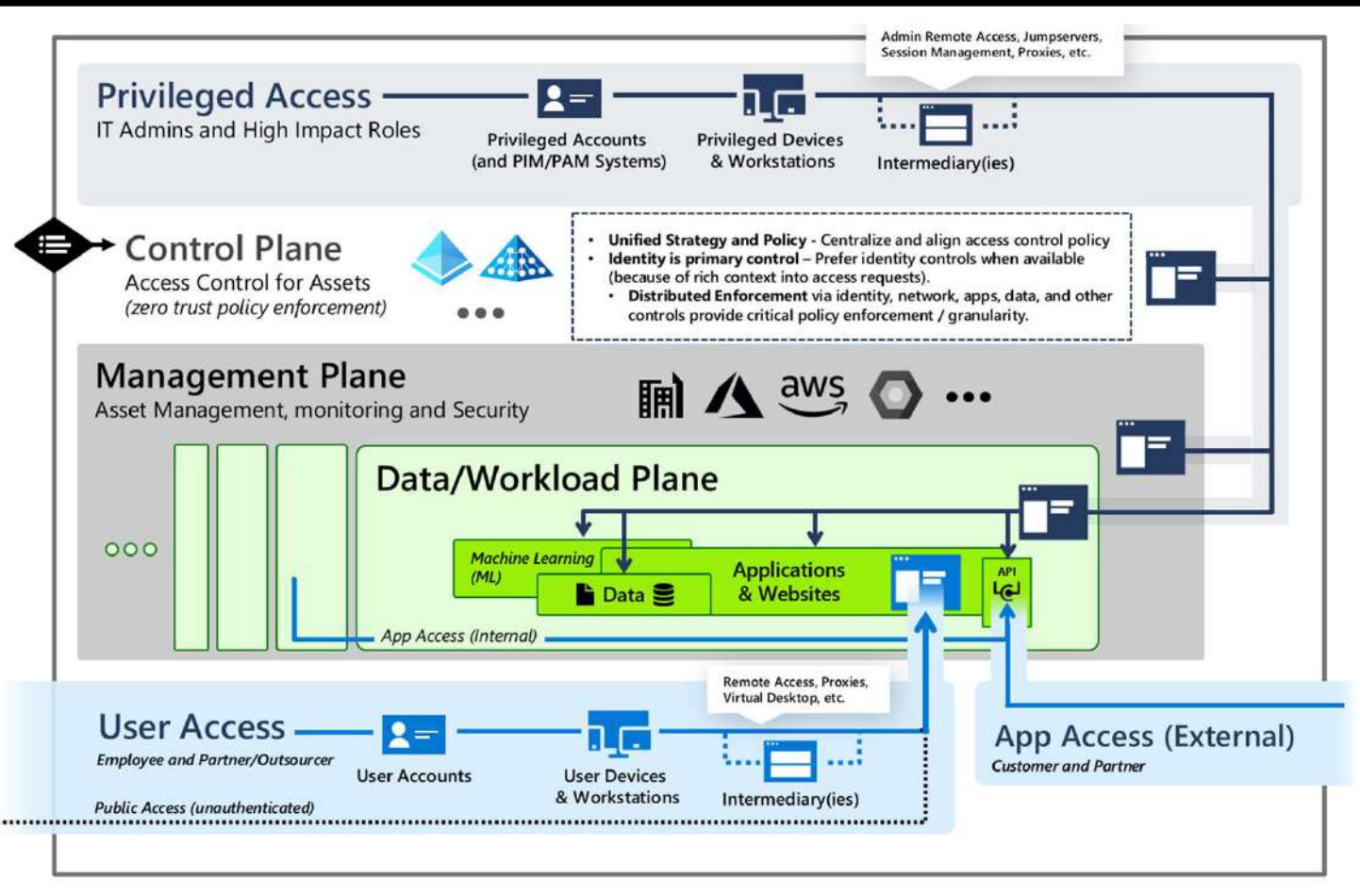

#### **Privileged Access**

Enables IT administrators and other high impact roles to access to sensitive systems and data. Stronger security for higher impact accounts

#### **Control and Management Planes**

Provide unified access and management for workloads and assets (and provide attackers shortcut for illicit objectives)

#### **Data/Workloads**

Create and store business value in

- Business processes (in apps/workloads)
- Intellectual property (in data and apps)

#### **User and App Access**

How employees, partners, and customers access these resources

https://learn.microsoft.com/en-us/security/privileged-access-workstations/privileged-access-access-model#evolution-from-the-legacy-ad-tier-model

#### USER ACCOUNT MONITORING

- Monitor accounts for abnormal use
- UEBA solutions
- Especially critical for privileged accounts
- 

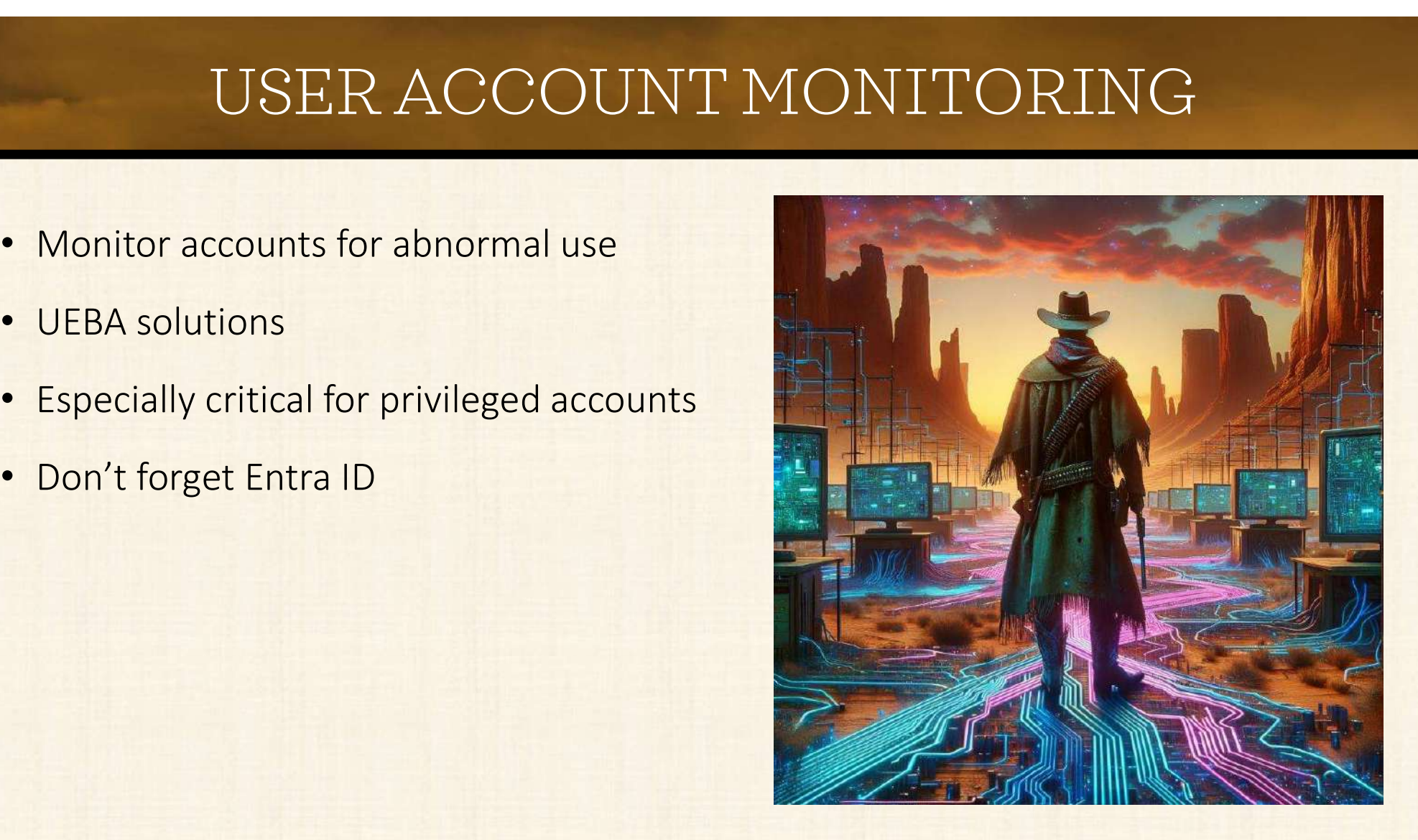

#### **SUMMARY**

- Authorization credentials continue to be the weak point in credential security
- Hashes, TGTs, PRTs can all be stolen and used to impersonate a user
- Don't assume that the latest and greatest tech is safe
- You need to use defense-in-depth approach
- And engage in active cyber defense of your network…on prem and in the cloud

### ADDITIONAL RESOURCES

https://learn.microsoft.com/en-us/entra/identity/authentication/concept-authenticationpasswordless

https://learn.microsoft.com/en-us/entra/identity/hybrid/connect/plan-connect-user-signin

https://learn.microsoft.com/en-us/entra/identity/hybrid/connect/how-to-connect-pta

https://learn.microsoft.com/en-us/entra/identity/devices/concept-primary-refresh-token

https://learn.microsoft.com/en-us/security/privileged-access-workstations/privileged-access-accessmodel

https://techcommunity.microsoft.com/t5/windows-it-pro-blog/windows-hello-for-business-hybridcloud-kerberos-trust-is-now/ba-p/3651049

https://trustedsec.com/blog/azure-ad-kerberos-tickets-pivoting-to-the-cloud

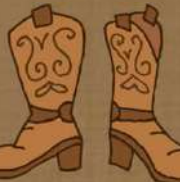

## THANK YOU!